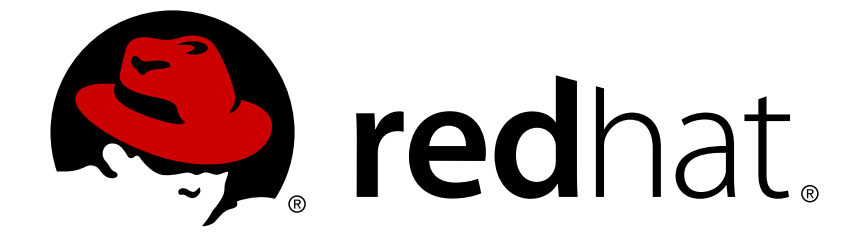

# **JBoss Enterprise Application Platform 5**

# **Hibernate Entity Manager Reference Guide**

for Use with JBoss Enterprise Application Platform 5

Edition 5.2.0

Last Updated: 2017-10-13

## JBoss Enterprise Application Platform 5 Hibernate Entity Manager Reference Guide

for Use with JBoss Enterprise Application Platform 5 Edition 5.2.0

Eva Kopalova

Petr Penicka

Russell Dickenson

Scott Mumford

### **Legal Notice**

Copyright © 2012 Red Hat, Inc.

This document is licensed by Red Hat under the Creative Commons [Attribution-ShareAlike](http://creativecommons.org/licenses/by-sa/3.0/) 3.0 Unported License. If you distribute this document, or a modified version of it, you must provide attribution to Red Hat, Inc. and provide a link to the original. If the document is modified, all Red Hat trademarks must be removed.

Red Hat, as the licensor of this document, waives the right to enforce, and agrees not to assert, Section 4d of CC-BY-SA to the fullest extent permitted by applicable law.

Red Hat, Red Hat Enterprise Linux, the Shadowman logo, JBoss, OpenShift, Fedora, the Infinity logo, and RHCE are trademarks of Red Hat, Inc., registered in the United States and other countries.

Linux ® is the registered trademark of Linus Torvalds in the United States and other countries.

Java ® is a registered trademark of Oracle and/or its affiliates.

XFS ® is a trademark of Silicon Graphics International Corp. or its subsidiaries in the United States and/or other countries.

MySQL ® is a registered trademark of MySQL AB in the United States, the European Union and other countries.

Node.js ® is an official trademark of Joyent. Red Hat Software Collections is not formally related to or endorsed by the official Joyent Node.js open source or commercial project.

The OpenStack ® Word Mark and OpenStack logo are either registered trademarks/service marks or trademarks/service marks of the OpenStack Foundation, in the United States and other countries and are used with the OpenStack Foundation's permission. We are not affiliated with, endorsed or sponsored by the OpenStack Foundation, or the OpenStack community.

All other trademarks are the property of their respective owners.

### **Abstract**

The Hibernate Entity Manager Reference Guide for JBoss Enterprise Application Platform 5 and its patch releases.

### **Table of Contents**

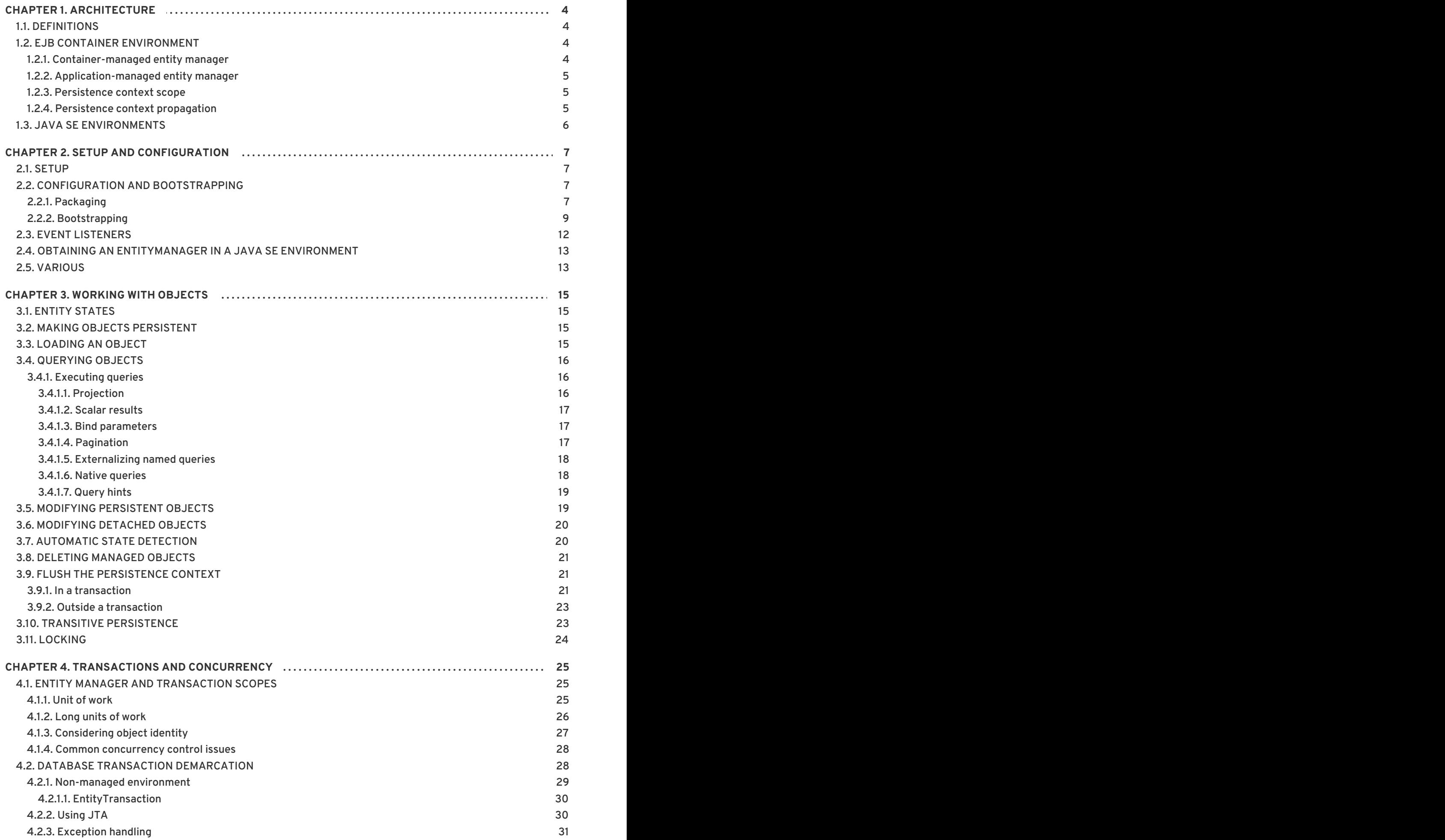

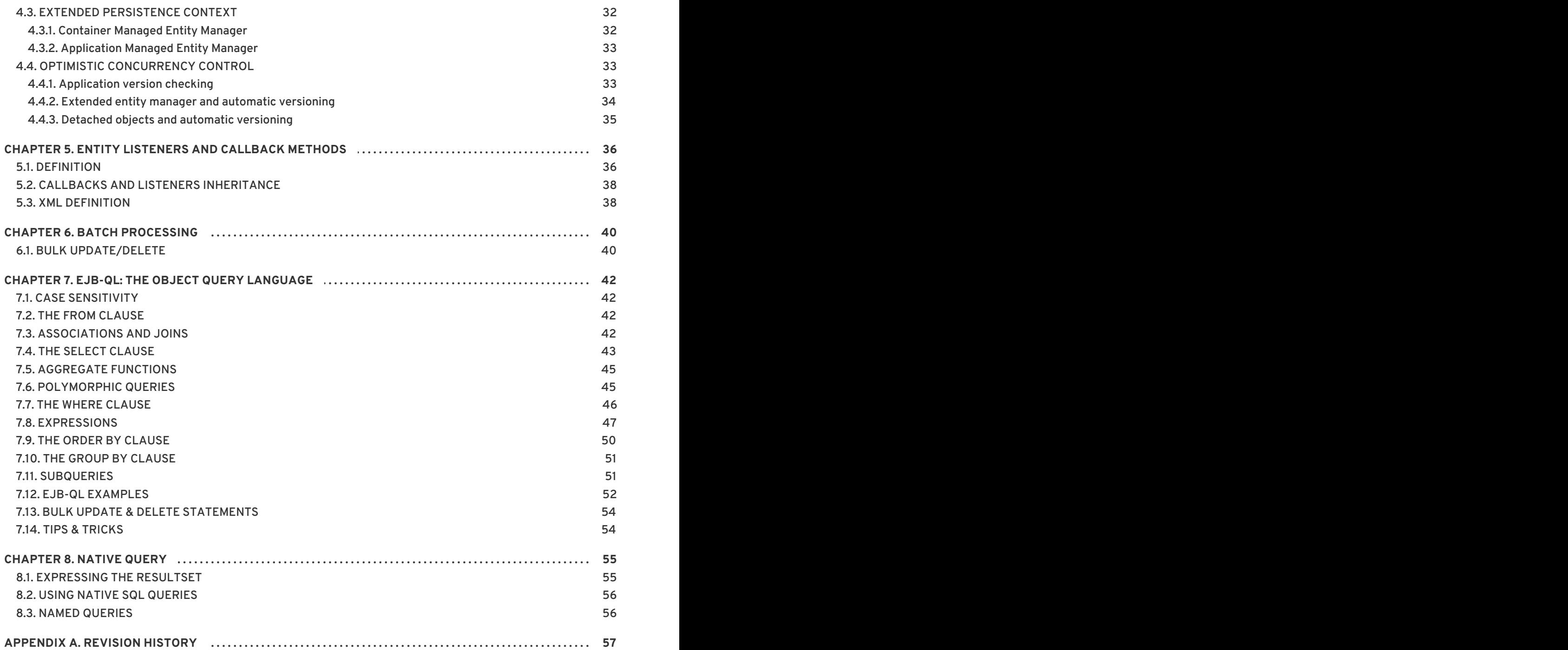

### <span id="page-7-0"></span>**CHAPTER 1. ARCHITECTURE**

### <span id="page-7-1"></span>**1.1. DEFINITIONS**

EJB3 is part of the Java EE 5.0 platform. Persistence in EJB3 is available in EJB3 containers, as well as for standalone J2SE applications that execute outside of a particular container. The following programming interfaces and artifacts are available in both environments.

#### **EntityManagerFactory**

An entity manager factory provides entity manager instances, all instances are configured to connect to the same database, to use the same default settings as defined by the particular implementation, etc. You can prepare several entity manager factories to access several data stores. This interface is similar to the **SessionFactory** in native Hibernate.

#### **EntityManager**

The **EntityManager** API is used to access a database in a particular unit of work. It is used to create and remove persistent entity instances, to find entities by their primary key identity, and to query over all entities. This interface is similar to the **Session** in Hibernate.

#### **Persistence context**

A persistence context is a set of entity instances in which for any persistent entity identity there is a unique entity instance. Within the persistence context, the entity instances and their life cycle is managed by a particular entity manager. The scope of this context can either be the transaction, or an extended unit of work.

#### **Persistence unit**

The set of entity types that can be managed by a given entity manager is defined by a persistence unit. A persistence unit defines the set of all classes that are related or grouped by the application, and which must be collocated in their mapping to a single data store.

#### **Container-managed entity manager**

An Entity Manager whose life cycle is managed by the container

#### **Application-managed entity manager**

An Entity Manager whose life cycle is managed by the application.

#### **JTA entity manager**

Entity manager involved in a JTA transaction

#### **Resource-local entity manager**

Entity manager using a resource transaction (not a JTA transaction).

### <span id="page-7-2"></span>**1.2. EJB CONTAINER ENVIRONMENT**

#### <span id="page-7-3"></span>**1.2.1. Container-managed entity manager**

The most common and widely used entity manager in a Java EE environment is the container-managed entity manager. In this mode, the container is responsible for the opening and closing of the entity

manager (this is transparent to the application). It is also responsible for transaction boundaries. A container-managed entity manager is obtained in an application through dependency injection or through JNDI lookup. A container-managed entity manger requires the use of a JTA transaction.

#### <span id="page-8-0"></span>**1.2.2. Application-managed entity manager**

An application-managed entity manager allows you to control the entity manager in application code. This entity manager is retrieved through the **EntityManagerFactory** API. An application managed entity manager can be either involved in the current JTA transaction (a JTA entity manager), or the transaction may be controlled through the **EntityTransaction** API (a resource-local entity manager). The resource-local entity manager transaction maps to a direct resource transaction (i. e. in Hibernate's case a JDBC transaction). The entity manager type (JTA or resource-local) is defined at configuration time, when setting up the entity manager factory.

#### <span id="page-8-1"></span>**1.2.3. Persistence context scope**

An entity manager is the API to interact with the persistence context. Two common strategies can be used: binding the persistence context to the transaction boundaries, or keeping the persistence context available across several transactions.

The most common case is to bind the persistence context scope to the current transaction scope. This is only doable when JTA transactions are used: the persistence context is associated with the JTA transaction life cycle. When a entity manager is invoked, the persistence context is also opened, if there is no persistence context associated with the current JTA transaction. Otherwise, the associated persistence context is used. The persistence context ends when the JTA transaction completes. This means that during the JTA transaction, an application will be able to work on managed entities of the same persistence context. In other words, you do not have to pass the entity manager's persistence context across your EJB method calls, but simply use dependency injection or lookup whenever you need an entity manager.

You can also use an extended persistence context. This can be combined with stateful session beans, if you use a container-managed entity manager: the persistence context is created when an entity manager is retrieved from dependency injection or JNDI lookup, and is kept until the container closes it after the completion of the **Remove** stateful session bean method. This is a perfect mechanism for implementing a "long" unit of work pattern. For example, if you have to deal with multiple user interaction cycles as a single unit of work (e.g. a wizard dialog that has to be fully completed), you usually model this as a unit of work from the point of view of the application user, and implement it using an extended persistence context. Please refer to the Hibernate reference manual or the book Hibernate In Action for more information about this pattern. JBoss Seam is a framework that link together JSF and EJB3 around the notion of conversation and unit of work. For an applicationmanaged entity manager the persistence context is created when the entity manager is created and kept until the entity manager is closed. In an extended persistence context, all modification operations (persist, merge, remove) executed outside a transaction are queued until the persistence context is attached to a transaction. The transaction typically occurs at the user process end, allowing the whole process to be committed or rolled back. For application-managed entity manager only support the extended persistence context.

A resource-local entity manager or an entity manager created with **EntityManagerFactory.createEntityManager()** (application-managed) has a one-to-one relationship with a persistence context. In other situations *persistence context propagation* occurs.

#### <span id="page-8-2"></span>**1.2.4. Persistence context propagation**

Persistence context propagation occurs for container-managed entity managers.

<span id="page-9-1"></span>In a transaction-scoped container managed entity manager (common case in a Java EE environment), the JTA transaction propagation is the same as the persistence context resource propagation. In other words, container-managed transaction-scoped entity managers retrieved within a given JTA transaction all share the same persistence context. In Hibernate terms, this means all managers share the same session.

Important: persistence context are never shared between different JTA transactions or between entity manager that do not came from the same entity manager factory. There are some noteworthy exceptions for context propagation when using extended persistence contexts:

- If a stateless session bean, message-driven bean, or stateful session bean with a transactionscoped persistence context calls a stateful session bean with an extended persistence context in the same JTA transaction, an IllegalStateException is thrown.
- If a stateful session bean with an extended persistence context calls a stateless session bean or a stateful session bean with a transaction-scoped persistence context in the same JTA transaction, the persistence context is propagated.
- If a stateful session bean with an extended persistence context calls a stateless or stateful session bean in a different JTA transaction context, the persistence context is not propagated.
- If a stateful session bean with an extended persistence context instantiates another stateful session bean with an extended persistence context, the extended persistence context is inherited by the second stateful session bean. If the second stateful session bean is called with a different transaction context than the first, an IllegalStateException is thrown.
- If a stateful session bean with an extended persistence context calls a stateful session bean with a different extended persistence context in the same transaction, an IllegalStateException is thrown.

### <span id="page-9-0"></span>**1.3. JAVA SE ENVIRONMENTS**

In a Java SE environment only extended context application-managed entity managers are available. You can retrieve an entity manger using the **EntityManagerFactory** API. Only resource-local entity managers are available. In other words, JTA transactions and persistence context propagation are not supported in Java SE (you will have to propagate the persistence context yourself, e.g. using the thread local session pattern popular in the Hibernate community).

Extended context means that a persistence context is created when the entity manager is retrieved (using **EntityManagerFactory.createEntityManager(...)** ) and closed when the entity manager is closed. Many resource-local transaction share the same persistence context, in this case.

### <span id="page-10-0"></span>**CHAPTER 2. SETUP AND CONFIGURATION**

### <span id="page-10-1"></span>**2.1. SETUP**

The EJB 3.0 / JPA compatible Hibernate EntityManager is built on top of Hibernate core and Hibernate Annotations. You have to use compatible versions of each module. Please consult the compatibility matrix in the hibernate.org download section. The following libraries have to be in your classpath: hibernate3.jar, hibernate-annotations.jar, hibernate-commons-annotations.jar, hibernateentitymanager.jar and all needed third party libraries for each package (incl. ejb-persistence.jar).

### <span id="page-10-2"></span>**2.2. CONFIGURATION AND BOOTSTRAPPING**

### <span id="page-10-3"></span>**2.2.1. Packaging**

The configuration for entity managers both inside an application server and in a standalone application reside in a persistence archive. A persistence archive is a JAR file which must define a **persistence.xml** file that resides in the **META-INF** folder. All properly annotated classes included in the archive (ie having an **@Entity** annotation), all annotated packages and all Hibernate hbm.xml files included in the archive will be added to the persistence unit configuration, so by default, your persistence.xml will be quite minimalist:

```
<persistence xmlns="http://java.sun.com/xml/ns/persistence"
   xmlns:xsi="http://www.w3.org/2001/XMLSchema-instance"
   xsi:schemaLocation="http://java.sun.com/xml/ns/persistence
http://java.sun.com/xml/ns/persistence/persistence_1_0.xsd"
   version="1.0">
   <persistence-unit name="sample">
      <jta-data-source>java:/DefaultDS</jta-data-source>
      <properties>
         <property name="hibernate.dialect"
value="org.hibernate.dialect.HSQLDialect"/>
         <property name="hibernate.hbm2ddl.auto" value="create-drop"/>
      </properties>
   </persistence-unit>
</persistence>
```
#### Here's a more complete example of a **persistence.xml** file

```
<persistence xmlns="http://java.sun.com/xml/ns/persistence"
   xmlns:xsi="http://www.w3.org/2001/XMLSchema-instance"
   xsi:schemaLocation="http://java.sun.com/xml/ns/persistence
http://java.sun.com/xml/ns/persistence/persistence_1_0.xsd"
   version="1.0">
   <persistence-unit name="manager1" transaction-type="JTA">
      <provider>org.hibernate.ejb.HibernatePersistence</provider>
      <jta-data-source>java:/DefaultDS</jta-data-source>
      <mapping-file>ormap.xml</mapping-file>
      <jar-file>MyApp.jar</jar-file>
      <class>org.acme.Employee</class>
      <class>org.acme.Person</class>
      <class>org.acme.Address</class>
      <properties>
         <property name="hibernate.dialect"
```

```
value="org.hibernate.dialect.HSQLDialect"/>
         <property name="hibernate.hbm2ddl.auto" value="create-drop"/>
      </properties>
   </persistence-unit>
</persistence>
```
#### **name**

(attribute) Every entity manager must have a name.

#### **transaction-type**

(attribute) Transaction type used. Either JTA or RESOURCE\_LOCAL (default to JTA in a JavaEE environment and to RESOURCE\_LOCAL in a JavaSE environment). When a jta-datasource is used, the default is JTA, if non-jta-datasource is used, RESOURCE\_LOCAL is used.

#### **provider**

The provider is a fully-qualified class name of the EJB Persistence provider. You do not have to define it if you do not work with several EJB3 implementations. This is needed when you are using multiple vendor implementations of EJB Persistence.

#### **jta-data-source, non-jta-data-source**

This is the JNDI name of where the javax.sql.DataSource is located. When running without a JNDI available Datasource, you must specify JDBC connections with Hibernate specific properties (see below).

#### **mapping-file**

The class element specifies a EJB3 compliant XML mapping file that you will map. The file has to be in the classpath. As per the EJB3 specification, Hibernate EntityManager will try to load the mapping file located in the jar file at **META\_INF/orm.xml**. Of course any explicit mapping file will be loaded too. As a matter of fact, you can provide any XML file in the mapping file element ie. either hbm files or EJB3 deployment descriptor.

#### **jar-file**

The jar-file elements specifies a jar to analyse. All properly annotated classes, annotated packages and all hbm.xml files part of this jar file will be added to the persistence unit configuration. This element is mainly used in Java EE environment. Use of this one in Java SE should be considered as non portable, in this case a absolute url is needed. You can alternatively point to a directory (This is especially useful when in your test environment, the persistence.xml file is not under the same root directory or jar than your domain model).

<jar-file>file:/home/turin/work/local/lab8/build/classes</jarfile>

#### **exclude-unlisted-classes**

Do not check the main jar file for annotated classes. Only explicit classes will be part of the persistence unit.

#### **class**

The class element specifies a fully qualified class name that you will map. By default all properly annotated classes and all hbm.xml files found inside the archive are added to the persistence unit configuration. You can add some external entity through the class element though. As an extension <span id="page-12-1"></span>to the specification, you can add a package name in the **<class>** element (eg **<class>org.hibernate.eg</class>**). Specifying a package in the **<class>** element will include only the annotated classes.

#### **properties**

The properties element is used to specify vendor specific properties. This is where you will define your Hibernate specific configurations. This is also where you will have to specify JDBC connection information as well.

Be sure to define the grammar definition in the **persistence** element since the EJB3 specification requires the schema validation. If the systemId ends with **persistence\_1\_0.xsd**, Hibernate entityManager will use the version embedded in the hibernate-entitymanager.jar. No internet access will be performed.

```
<persistence xmlns="http://java.sun.com/xml/ns/persistence"
   xmlns:xsi="http://www.w3.org/2001/XMLSchema-instance"
   xsi:schemaLocation="http://java.sun.com/xml/ns/persistence
http://java.sun.com/xml/ns/persistence/persistence_1_0.xsd"
   version="1.0">
```
#### <span id="page-12-0"></span>**2.2.2. Bootstrapping**

The EJB3 specification defines a bootstrap procedure to access the **EntityManagerFactory** and the **EntityManager**. The bootstrap class is **javax.persistence.Persistence**, e.g.

```
EntityManagerFactory emf =
Persistence.createEntityManagerFactory("manager1");
//or
Map configOverrides = new HashMap();
configOverrides.put("hibernate.hbm2ddl.auto", "create-drop");
EntityManagerFactory programmaticEmf =
    Persistence.createEntityManagerFactory("manager1", configOverrides);
```
The first version is equivalent to the second with an empty map. The map version is a set of overrides that will take precedence over any properties defined in your persistence.xml files. There are a couple of EJB3 properties usable in the map:

- javax.persistence.provider to define the provider class used
- javax.persistence.transactionType to define the transaction type used (either JTA or RESOURCE\_LOCAL)
- javax.persistence.jtaDataSource to define the JTA datasource name in JNDI
- javax.persistence.nonJtaDataSource to define the non JTA datasource name in JNDI

When **Persistence.createEntityManagerFactory()** is called, the persistence implementation will search your classpath for any **META-INF/persistence.xml** files using the **ClassLoader.getResource("META-INF/persistence.xml")** method. Actually the **Persistence** class will look at all the Persistence Providers available in the classpath and ask each of them if they are responsible for the creation of the entity manager factory **manager1**. From the list of resources available from each provider, the persistence implementation will search for an entity manager that whose name in **persistence.xml** matches the name specified at the command line.

(The provider **element** must match the current persistence provider.) If no persistence.xml with the correct name is found or if the expected persistence provider is not found, a **PersistenceException** is raised.

Apart from Hibernate system-level settings, all the properties available in Hibernate can be set in **properties** element of the persistence.xml file or as an override in the map you pass to **createEntityManagerFactory()**. Please refer to the Hibernate reference documentation for a complete listing. There are however a couple of properties available in the EJB3 provider only.

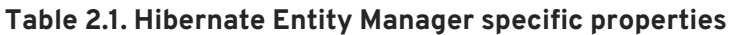

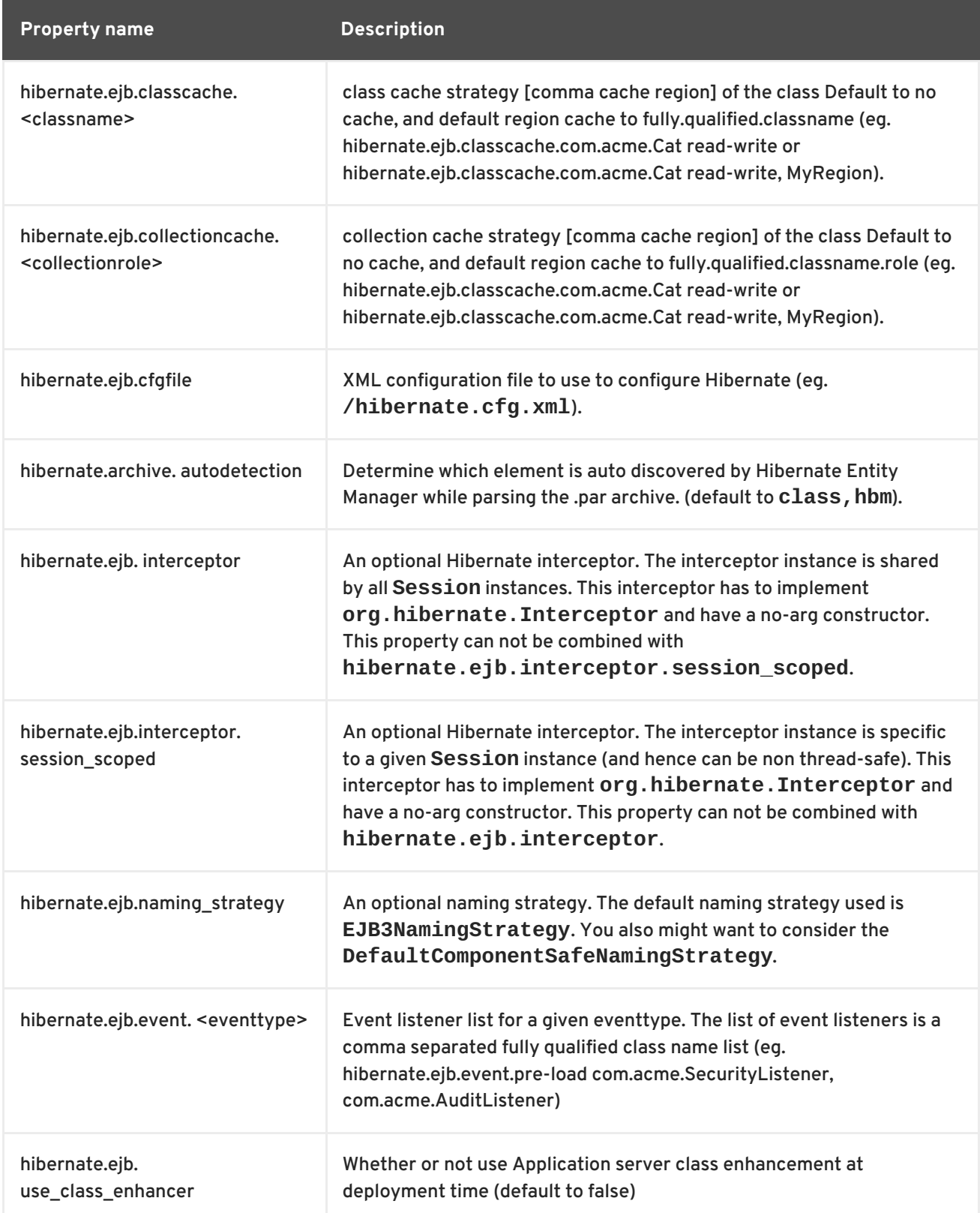

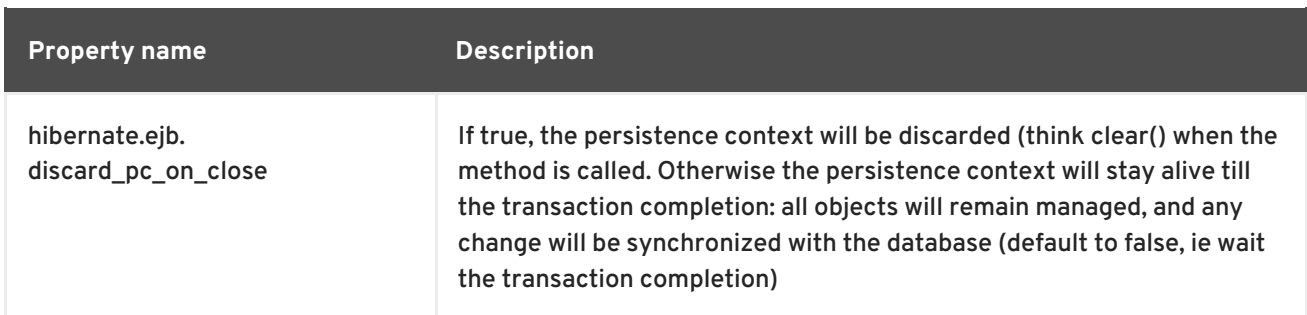

Note that you can mix XML **<class>** declaration and **hibernate.ejb.cfgfile** usage in the same configuration. Be aware of the potential clashes. The properties set in **persistence.xml** will override the one in the defined **hibernate.cfg.xml**.

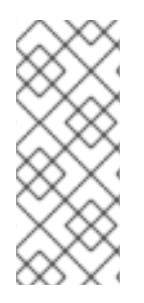

#### **NOTE**

It is important that you do not override **hibernate.transaction.factory\_class**, Hibernate EntityManager automatically set the appropriate transaction factory depending on the EntityManager type (ie **JTA** versus **RESOURSE\_LOCAL**). If you are working in a Java EE environment, you might want to set the **hibernate.transaction.manager\_lookup\_class** though.

Here is a typical configuration in a J2SE environment

```
<persistence>
   <persistence-unit name="manager1" transaction-type="RESOURCE_LOCAL">
      <class>org.hibernate.ejb.test.Cat</class>
      <class>org.hibernate.ejb.test.Distributor</class>
      <class>org.hibernate.ejb.test.Item</class>
      <properties>
         <property name="hibernate.dialect"
value="org.hibernate.dialect.HSQLDialect"/>
         <property name="hibernate.connection.driver_class"
value="org.hsqldb.jdbcDriver"/>
         <property name="hibernate.connection.username" value="sa"/>
         <property name="hibernate.connection.password" value=""/>
         <property name="hibernate.connection.url" value="jdbc:hsqldb:."/>
         <property name="hibernate.max_fetch_depth" value="3"/>
         <!-- cache configuration -->
         <property
name="hibernate.ejb.classcache.org.hibernate.ejb.test.Item" value="read-
write"/>
         <property
name="hibernate.ejb.collectioncache.org.hibernate.ejb.test.Item.distributo
rs" value="read-write, RegionName"/>
         \langle -- alternatively to \langle class> and \langle property> declarations, you
can use a regular hibernate.cfg.xml file -->
         <!-- property name="hibernate.ejb.cfgfile"
value="/org/hibernate/ejb/test/hibernate.cfg.xml"/ -->
      </properties>
   </persistence-unit>
</persistence>
```
To ease the programmatic configuration, Hibernate Entity Manager provides a proprietary API. This API is very similar to the Configuration API and share the same concepts: **Ejb3Configuration**. Refer to the JavaDoc and the **Hibernate Core Reference Guide** for more detailed information on how to use it.

```
Ejb3Configuration cfg = new Ejb3Configuration();
EntityManagerFactory emf =
  cfg.addProperties( properties ) //add some properties
     .setInterceptor( myInterceptorImpl ) // set an interceptor
     .addAnnotatedClass( MyAnnotatedClass.class ) //add a class to be
mapped
     .addClass( NonAnnotatedClass.class ) //add an hbm.xml file using the
Hibernate convention
     .addResource( "mypath/MyOtherCLass.hbm.xml" ) //add an hbm.xml file
     .addResource( "mypath/orm.xml" ) //add an EJB3 deployment descriptor
     .configure("/mypath/hibernate.cfg.xml") //add a regular
hibernate.cfg.xml
     .buildEntityManagerFactory(); //Create the entity manager factory
```
### <span id="page-15-0"></span>**2.3. EVENT LISTENERS**

Hibernate Entity Manager needs to enhance Hibernate core to implements all the EJB3 semantics. It does that through the event listener system of Hibernate. Be careful when you use the event system yourself, you might override some of the EJB3 semantics. A safe way is to add your event listeners to the list given below.

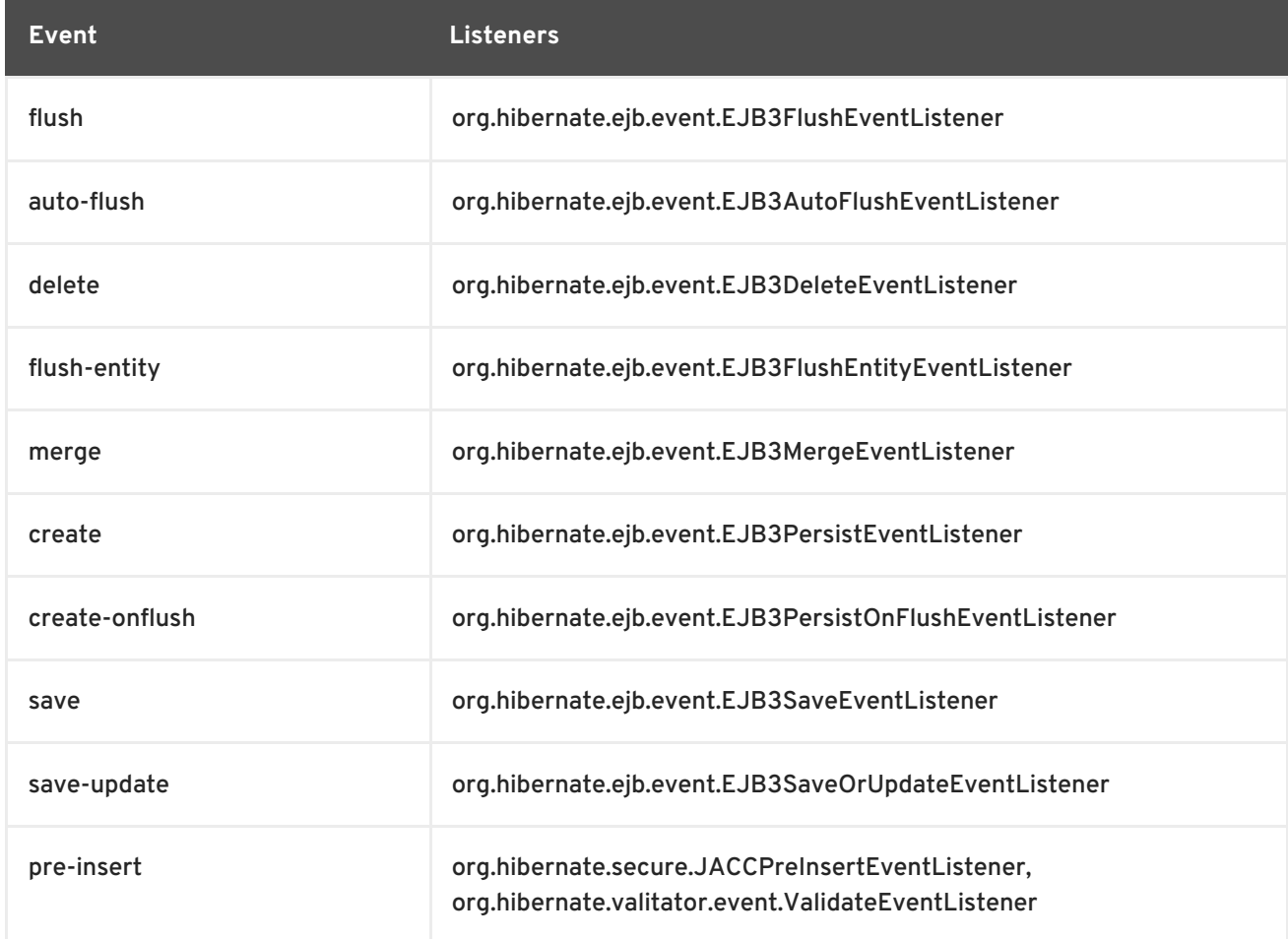

#### **Table 2.2. Hibernate Entity Manager default event listeners**

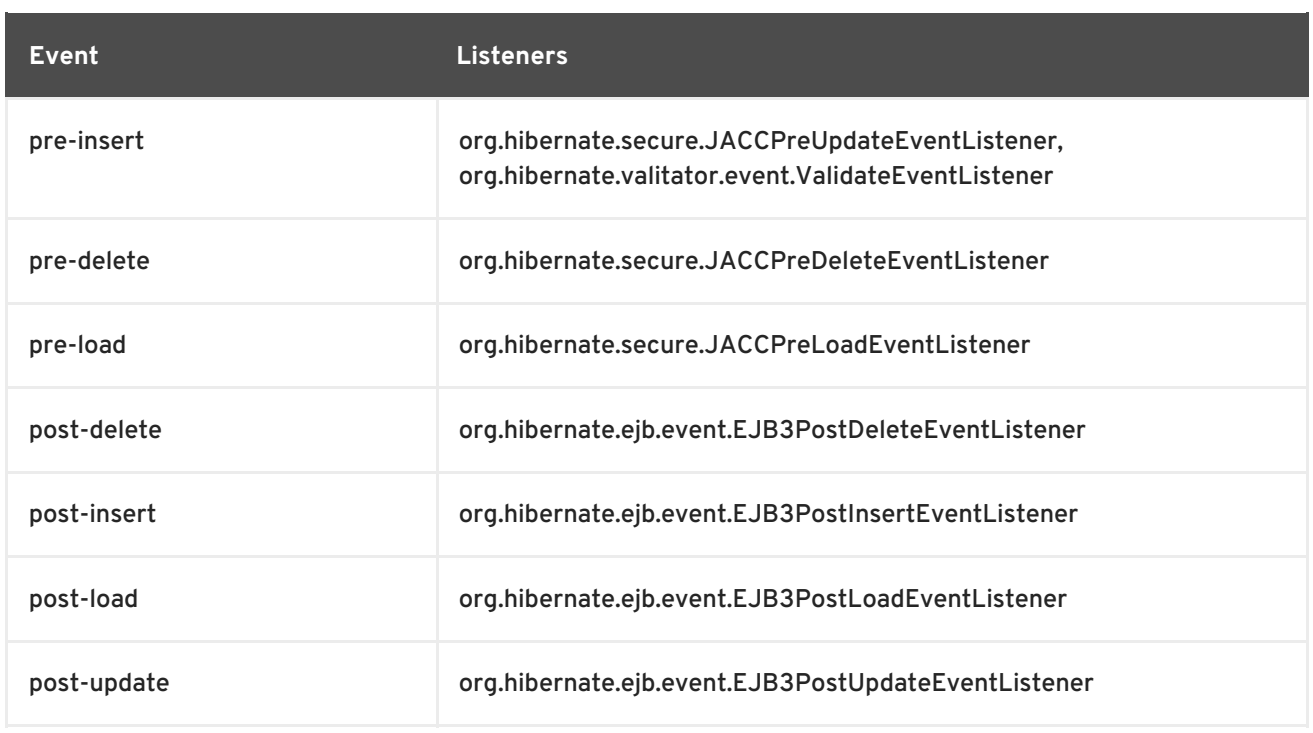

Note that the JACC\*EventListeners are removed if the security is not enabled.

You can configure the event listeners either through the properties (see Section 2.2, "Configuration and bootstrapping") or through the **[Ejb3Configuration.getEventListeners\(\)](#page-12-1)** API.

### <span id="page-16-0"></span>**2.4. OBTAINING AN ENTITYMANAGER IN A JAVA SE ENVIRONMENT**

An entity manager factory should be considered as an immutable configuration holder, it is defined to point to a single datasource and to map a defined set of entities. This is the entry point to create and manage **EntityManager**s. The **Persistence** class is bootstrap class to create an entity manager factory.

```
// Use persistence.xml configuration
EntityManagerFactory emf =
Persistence.createEntityManagerFactory("manager1");
EntityManager em = emf.createEntityManager(); // Retrieve an application
managed entity manager
// Work with the EM
em.close();
...
emf.close(); //close at application end
```
An entity manager factory is typically created at application initialization time and closed at application end. It's creation is an expensive process. For those who are familiar with Hibernate, an entity manager factory is very much like a session factory. Actually, an entity manager factory is a wrapper on top of a session factory. Calls to the entityManagerFactory are thread safe.

Thanks to the EntityManagerFactory, you can retrieve an extended entity manager. The extended entity manager keep the same persistence context for the lifetime of the entity manager: in other words, the entities are still managed between two transactions (unless you call entityManager.clear() in between). You can see an entity manager as a small wrapper on top of an Hibernate session.

### <span id="page-16-1"></span>**2.5. VARIOUS**

Hibernate Entity Manager comes with Hibernate Validator configured out of the box. You do not have to override any event yourself. If you do not use Hibernate Validator annotations in your domain model, there will be no performance cost. For more information on Hibernate Validator, please refer to the Hibernate Annotations reference guide.

### <span id="page-18-0"></span>**CHAPTER 3. WORKING WITH OBJECTS**

### <span id="page-18-1"></span>**3.1. ENTITY STATES**

Like in Hibernate (comparable terms in parentheses), an entity instance is in one of the following states:

- New (transient): an entity is new if it has just been instantiated using the **new** operator, and it is not associated with a persistence context. It has no persistent representation in the database and no identifier value has been assigned.
- Managed (persistent): a managed entity instance is an instance with a persistent identity that is currently associated with a persistence context.
- Detached: the entity instance is an instance with a persistent identity that is no longer associated with a persistence context, usually because the persistence context was closed or the instance was evicted from the context.
- Removed: a removed entity instance is an instance with a persistent identity, associated with a persistence context, but scheduled for removal from the database.

The **EntityManager** API allows you to change the state of an entity, or in other words, to load and store objects. You will find persistence with EJB3 easier to understand if you think about object state management, not managing of SQL statements.

### <span id="page-18-2"></span>**3.2. MAKING OBJECTS PERSISTENT**

Once you've created a new entity instance (using the common **new** operator) it is in the *new* state. You can make it persistent by associating it to an entity manager:

```
DomesticCat fritz = new DomesticCat();
fritz.setColor(Color.GINGER);
fritz.setSex('M');
fritz.setName("Fritz");
em.persist(fritz);
```
If the **DomesticCat** entity type has a generated identifier, the value is associated to the instance when **persist()** is called. If the identifier is not automatically generated, the application-assigned (usually natural) key value has to be set on the instance before **persist()** is called.

### <span id="page-18-3"></span>**3.3. LOADING AN OBJECT**

Load an entity instance by its identifier value with the entity manager's **find()** method:

```
cat = em.find(Cat.class, catId);
// You may need to wrap the primitive identifiers
long catId = 1234;
em.find( Cat.class, new Long(catId) );
```
In some cases, you do not really want to load the object state, but just having a reference to it (ie a proxy). You can get this reference using the **getReference()** method. This is especially useful to link a child to its parent without having to load the parent.

```
child = new Child();
child.SetName("Henry");
Parent parent = em.getReference(Parent.class, parentId); //no query to the
DB
child.setParent(parent);
em.persist(child);
```
You can reload an entity instance and its collections at any time using the **em.refresh()** operation. This is useful when database triggers are used to initialize some of the properties of the entity. Note that only the entity instance and its collections are refreshed unless you specify **REFRESH** as a cascade style of any associations:

```
em.persist(cat);
em.flush(); // force the SQL insert and triggers to run
em.refresh(cat); //re-read the state (after the trigger executes)
```
### <span id="page-19-0"></span>**3.4. QUERYING OBJECTS**

If you do not know the identifier values of the objects you are looking for, you need a query. The Hibernate EntityManager implementation supports an easy-to-use but powerful object-oriented query language (EJB3-QL) which has been inspired by HQL (and vice-versa). Both query languages are portable across databases, they use entity and property names as identifiers (instead of table and column names). You may also express your query in the native SQL of your database, with optional support from EJB3 for result set conversion into Java business objects.

#### <span id="page-19-1"></span>**3.4.1. Executing queries**

EJB3QL and SQL queries are represented by an instance of **javax.persistence.Query**. This interface offers methods for parameter binding, result set handling, and for execution of the query. Queries are always created using the current entity manager.

A query is usually executed by invoking **getResultList()**. This method loads the resulting instances of the query completely into memory. Entity instances retrieved by a query are in persistent state. The **getSingleResult()** method offers a shortcut if you know your query will only return a single object.

#### <span id="page-19-2"></span>**3.4.1.1. Projection**

An EJB3QL query queries can return tuples of objects if projection is used. Each result tuple is returned as an object array:

```
Iterator<Cat[]> kittensAndMothers =
  em.createQuery("select kitten, mother from Cat kitten join kitten.mother
mother").getResultList().iterator();
 while (kittensAndMothers.hasNext()) {
     Cat[] tuple = kittensAndMothers.next();
     Cat kitten = tuple[0];
     Cat mother = tuple[1];}
    ....
}
```
#### <span id="page-20-0"></span>**3.4.1.2. Scalar results**

Queries may specify a particular property of an entity in the select clause, instead of an entity alias. You may call SQL aggregate functions as well. Returned non-transactional objects or aggregation results are considered "scalar" results and are not entities in persistent state (in other words, they are considered "read only"):

```
Iterator<Object[]> results = em.createQuery(
        "select cat.color, min(cat.birthdate), count(cat) from Cat cat " +
        "group by cat.color")
        .getResultList()
        .iterator();
while ( results.hasNext() ) {
    Object[] row = results.next();
    Color type = (Color) row[0];
    Date oldest = (Date) row[1];Integer count = (Integer) row[2];
    .....
}
```
#### <span id="page-20-1"></span>**3.4.1.3. Bind parameters**

Both named and positional query parameters are supported, the **Query** API offers several methods to bind arguments. The EJB3 specification numbers positional parameters from one. Named parameters are identifiers of the form **:paramname** in the query string. Named parameters should be preferred, they are more robust and easier to read and understand:

```
// Named parameter (preferred)
Query q = em.createQuery("select cat from DomesticCat cat where cat.name =
:name");
q.setParameter("name", "Fritz");
List cats = q.getResultList();
// Positional parameter
Query q = em.createQuery("select cat from DomesticCat cat where cat.name =?1");
q.setParameter(1, "Izi");
List cats = q.getResultList();
// Named parameter list
List names = new ArrayList();
names.add("Izi");
names.add("Fritz");
Query q = em.createQuery("select cat from DomesticCat cat where cat.name
in (:namesList)");
q.setParameter("namesList", names);
List cats = q.getResultList();
```
#### <span id="page-20-2"></span>**3.4.1.4. Pagination**

If you need to specify bounds upon your result set (the maximum number of rows you want to retrieve and/or the first row you want to retrieve), use the following methods:

```
Query q = em.createQuery("select cat from DomesticCat cat");
q.setFirstResult(20);
q.setMaxResults(10);
List cats = q.getResultList(); //return cats from the 20th position to 29th
```
Hibernate knows how to translate this limit query into the native SQL of your DBMS.

#### <span id="page-21-0"></span>**3.4.1.5. Externalizing named queries**

You may also define named queries through annotations:

```
@javax.persistence.NamedQuery(name="eg.DomesticCat.by.name.and.minimum.wei
ght",
  query="select cat from eg.DomesticCat as cat where cat.name = ?1 and
cat.weight > ?2")
```
Parameters are bound programmatically to the named query, before it is executed:

```
Query q =em.createNamedQuery("eg.DomesticCat.by.name.and.minimum.weight");
q.setParameter(1, name);
q.setParameter(2, minWeight);
List cats = q.getResultList();
```
Note that the actual program code is independent of the query language that is used, you may also define native SQL queries in metadata, or use Hibernate's native facilities by placing them in XML mapping files.

#### <span id="page-21-1"></span>**3.4.1.6. Native queries**

You may express a query in SQL, using **createNativeQuery()** and let Hibernate take care mapping from JDBC result sets to business objects. Use the **@SqlResultSetMapping** (please see the Hibernate Annotations reference documentation on how to map a SQL resultset mapping) or the entity mapping (if the column names of the query result are the same as the names declared in the entity mapping; remember that all entity columns have to be returned for this mechanism to work):

```
@SqlResultSetMapping(name="getItem", entities =
        @EntityResult(entityClass=org.hibernate.ejb.test.Item.class,
fields= {
            @FieldResult(name="name", column="itemname"),
            @FieldResult(name="descr", column="itemdescription")
        })
)
Query q = em.createNativeQuery("select name as itemname, descr as
itemdescription from Item", "getItem");
item = (Item) q.getSingleResult(); //from a resultset
Query q = em.createNativeQuery("select * from Item", Item.class);
item = (Item) q.getSingleResult(); //from a class columns names match the
mapping
```
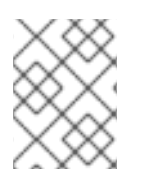

#### **NOTE**

For more information about scalar support in named queries, please refers to the Hibernate Annotations documentation

#### <span id="page-22-0"></span>**3.4.1.7. Query hints**

Query hints (for performance optimization, usually) are implementation specific. Hints are declared using the **query.setHint(String name, Object value)** method, or through the **@Named(Native)Query(hints)** annotation Note that these are not SQL query hints! The Hibernate EJB3 implementation offers the following query hints:

#### **Table 3.1. Hibernate query hints**

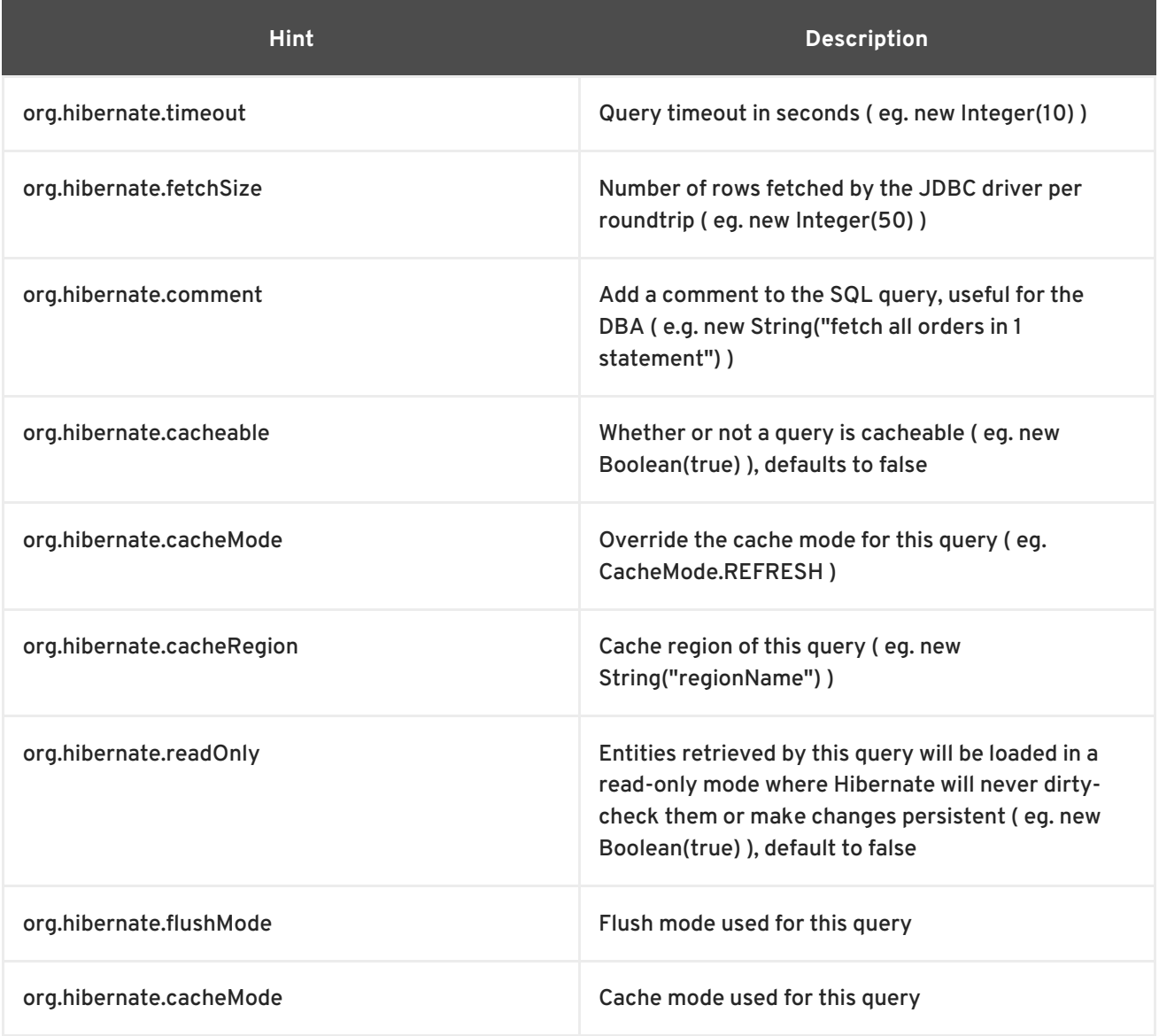

The value object accept both the native type or its string equivalent (eg. **CaheMode.REFRESH** or "**REFRESH**"). Please refer to the Hibernate reference documentation for more information.

### <span id="page-22-1"></span>**3.5. MODIFYING PERSISTENT OBJECTS**

Transactional managed instances (ie. objects loaded, saved, created or queried by the entity manager) may be manipulated by the application and any changes to persistent state will be persisted when the Entity manager is flushed (discussed later in this chapter). There is no need to call a particular method

to make your modifications persistent. A straightforward way to update the state of an entity instance is to **find()** it, and then manipulate it directly, while the persistence context is open:

```
Cat cat = em.find( Cat.class, new Long(69) );
cat.setName("PK");
em.flush(); // changes to cat are automatically detected and persisted
```
Sometimes this programming model is inefficient since it would require both an SQL SELECT (to load an object) and an SQL UPDATE (to persist its updated state) in the same session. Therefore Hibernate offers an alternate approach, using detached instances.

### <span id="page-23-0"></span>**3.6. MODIFYING DETACHED OBJECTS**

Many applications need to retrieve an object in one transaction, send it to the presentation layer for manipulation, and later save the changes in a new transaction. There can be significant user think and waiting time between both transactions. Applications that use this kind of approach in a highconcurrency environment usually use versioned data to ensure isolation for the "long" unit of work.

The EJB3 specifications supports this development model by providing for persistence of modifications made to detached instances using the **EntityManager.merge()** method:

```
// in the first entity manager
Cat cat = firstEntityManager.find(Cat.class, catId);
Cat potentialMate = new Cat();
firstEntityManager.persist(potentialMate);
// in a higher layer of the application
cat.setMate(potentialMate);
// later, in a new entity manager
secondEntityManager.merge(cat); // update cat
secondEntityManager.merge(mate); // update mate
```
The **merge()** method merges modifications made to the detached instance into the corresponding managed instance, if any, without consideration of the state of the persistence context. In other words, the merged objects state overrides the persistent entity state in the persistence context, if one is already present. The application should individually **merge()** detached instances reachable from the given detached instance if and only if it wants their state also to be persistent. This can be cascaded to associated entities and collections, using transitive persistence, see Section 3.10, "Transitive [persistence".](#page-26-1)

### <span id="page-23-1"></span>**3.7. AUTOMATIC STATE DETECTION**

The merge operation is clever enough to automatically detect whether the merging of the detached instance has to result in an insert or update. In other words, you do not have to worry about passing a new instance (and not a detached instance) to **merge()**, the entity manager will figure this out for you:

```
// In the first entity manager
Cat cat = firstEntityManager.find(Cat.class, catID);
// In a higher layer of the application, detached
Cat mate = new Cat();
cat.setMate(mate);
```

```
// Later, in a new entity manager
secondEntityManager.merge(cat); // update existing state
secondEntityManager.merge(mate); // save the new instance
```
The usage and semantics of **merge()** seems to be confusing for new users. Firstly, as long as you are not trying to use object state loaded in one entity manager in another new entity manager, you should not need to use **merge()** at all. Some whole applications will never use this method.

Usually **merge()** is used in the following scenario:

- the application loads an object in the first entity manager
- the object is passed up to the presentation layer
- some modifications are made to the object
- the object is passed back down to the business logic layer
- the application persists these modifications by calling **merge()** in a second entity manager

Here is the exact semantic of **merge()**:

- if there is a managed instance with the same identifier currently associated with the persistence context, copy the state of the given object onto the managed instance
- if there is no managed instance currently associated with the persistence context, try to load it from the database, or create a new managed instance
- the managed instance is returned
- $\bullet$  the given instance does not become associated with the persistence context, it remains detached and is usually discarded

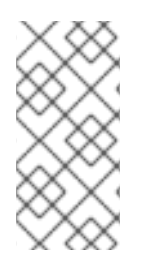

#### **NOTE**

Merging in EJB3 is similar to the **saveOrUpdateCopy()** method in native Hibernate. However, it is not the same as the **saveOrUpdate()** method, the given instance is not reattached with the persistence context, but a managed instance is returned by the **merge()** method.

### <span id="page-24-0"></span>**3.8. DELETING MANAGED OBJECTS**

**EntityManager.remove()** will remove an objects state from the database. Of course, your application might still hold a reference to a deleted object. You can think of **remove()** as making a persistent instance new (aka transient) again. It is not detached, and a merge would result in an insertion.

### <span id="page-24-1"></span>**3.9. FLUSH THE PERSISTENCE CONTEXT**

#### <span id="page-24-2"></span>**3.9.1. In a transaction**

From time to time the entity manager will execute the SQL DML statements needed to synchronize the data store with the state of objects held in memory. This process, flush, occurs by default (this is Hibernate specific and not defined by the specification) at the following points:

- before query execution\*
- from **javax.persistence.EntityTransaction.commit()\***
- when **EntityManager.flush()** is called\*

(\*) if a transaction is active

The SQL statements are issued in the following order

- all entity insertions, in the same order the corresponding objects were saved using **EntityManager.persist()**
- all entity updates
- all collection deletions
- all collection element deletions, updates and insertions
- all collection insertions
- all entity deletions, in the same order the corresponding objects were deleted using **EntityManager.remove()**

(Exception: entity instances using application-assigned identifiers are inserted when they are saved.)

Except when you explicitly **flush()**, there are absolutely no guarantees about when the entity manager executes the JDBC calls, only the order in which they are executed. However, Hibernate does guarantee that the **Query.getResultList()**/**Query.getSingleResult()** will never return stale data; nor will they return wrong data if executed in an active transaction.

It is possible to change the default behavior so that flush occurs less frequently. The **FlushModeType** for an entity manager defines two different modes: only flush at commit time or flush automatically using the explained routine unless **flush()** is called explicitly.

```
em = emf.createEntityManager();
em.getTransaction().begin();
em.setFlushMode(FlushModeType.COMMIT); // allow queries to return stale
state
Cat izi = em.find(Cat.class, id);
izi.setName(iznizi);
// might return stale data
em.createQuery("from Cat as cat left outer join cat.kittens
kitten").getResultList();
// change to izi is not flushed!
...
em.getTransaction().commit(); // flush occurs
```
During flush, an exception might happen (e.g. if a DML operation violates a constraint).

Hibernate provides more flush modes than the one described in the EJB3 specification. Please refer to the Hibernate core reference documentation for more information.

#### <span id="page-26-0"></span>**3.9.2. Outside a transaction**

In an **EXTENDED** persistence context, all read only operations of the entity manager can be executed outside a transaction (**find()**, **getReference()**, **refresh()**, and read queries). Some modifications operations can be executed outside a transaction, but they are queued until the persistence context join a transaction. This is the case of **persist()**, **merge()**, **remove()**. Some operations cannot be called outside a transaction: **flush()**, **lock()**, and update/delete queries.

### <span id="page-26-1"></span>**3.10. TRANSITIVE PERSISTENCE**

It is quite cumbersome to save, delete, or reattach individual objects, especially if you deal with a graph of associated objects. A common case is a parent/child relationship. Consider the following example:

If the children in a parent/child relationship would be value typed (e.g. a collection of addresses or strings), their life cycle would depend on the parent and no further action would be required for convenient "cascading" of state changes. When the parent is persisted, the value-typed child objects are persisted as well, when the parent is removed, the children will be removed, etc. This even works for operations such as the removal of a child from the collection; Hibernate will detect this and, since value-typed objects can not have shared references, remove the child from the database.

Now consider the same scenario with parent and child objects being entities, not value-types (e.g. categories and items, or parent and child cats). Entities have their own life cycle, support shared references (so removing an entity from the collection does not mean it can be deleted), and there is by default no cascading of state from one entity to any other associated entities. The EJB3 specification does not require persistence by reachability. It supports a more flexible model of transitive persistence, as first seen in Hibernate.

For each basic operation of the entity manager - including **persist()**, **merge()**, **remove()**, **refresh()** - there is a corresponding cascade style. Respectively, the cascade styles are named PERSIST, MERGE, REMOVE, REFRESH. If you want an operation to be cascaded to associated entity (or collection of entities), you must indicate that in the association annotation:

@OneToOne(cascade=CascadeType.PERSIST)

Cascading options can be combined:

```
@OneToOne(cascade= { CascadeType.PERSIST, CascadeType.REMOVE,
CascadeType.REFRESH } )
```
You may even use CascadeType.ALL to specify that all operations should be cascaded for a particular association. Remember that by default, no operation is cascaded.

Hibernate offers more native cascading options, please refer to the Hibernate Annotations manual and the Hibernate reference guide for more information.

Recommendations:

- It does not usually make sense to enable cascade on a **@ManyToOne** or **@ManyToMany** association. Cascade is often useful for **@OneToOne** and **@OneToMany** associations.
- If the child object's lifespan is bounded by the lifespan of the parent object, make the parent a full life-cycle object by specifying **CascadeType.ALL** and **org.hibernate.annotations.CascadeType.DELETE\_ORPHAN** (please refer to the Hibernate reference guide for the semantics of orphan delete)

Otherwise, you might not need cascade at all. But if you think that you will often be working with the parent and children together in the same transaction, and you want to save yourself some typing, consider using **cascade={PERSIST, MERGE}**. These options can even make sense for a many-to-many association.

### <span id="page-27-0"></span>**3.11. LOCKING**

The default locking system in EJB3 is mostly based on optimistic locking (ie using a version column to check any concurrency issues). EJB3 has defined an additional mechanism to increase the concurrency guaranties. You can apply a lock on a given entity (and it's associated entities if **LOCK** is cascaded) through the **lock(Object entity)** method. Depending on the concurrency guaranties you requires, you choose a lock mode:

- **LockMode.READ** prevents dirty-reads and non repeatable read on a given entity.
- **LockMode.WRITE** prevents dirty-reads and non repeatable read on a given entity and force an increase of the version number if any.

### <span id="page-28-0"></span>**CHAPTER 4. TRANSACTIONS AND CONCURRENCY**

The most important point about Hibernate Entity Manager and concurrency control is that it is very easy to understand. Hibernate Entity Manager directly uses JDBC connections and JTA resources without adding any additional locking behavior. We highly recommend you spend some time with the JDBC, ANSI, and transaction isolation specification of your database management system. Hibernate Entity Manager only adds automatic versioning but does not lock objects in memory or change the isolation level of your database transactions. Basically, use Hibernate Entity Manager like you would use direct JDBC (or JTA/CMT) with your database resources.

We start the discussion of concurrency control in Hibernate with the granularity of **EntityManagerFactory**, and **EntityManager**, as well as database transactions and long units of work.

In this chapter, and unless explicitly expressed, we will mix and match the concept of entity manager and persistence context. One is an API and programming object, the other a definition of scope. However, keep in mind the essential difference. A persistence context is usually bound to a JTA transaction in Java EE, and a persistence context starts and ends at transaction boundaries [\(transaction-scoped\)](#page-8-1) unless you use an extended entity manager. Please refer to Section 1.2.3, "Persistence context scope" for more information.

### <span id="page-28-1"></span>**4.1. ENTITY MANAGER AND TRANSACTION SCOPES**

A **EntityManagerFactory** is an expensive-to-create, threadsafe object intended to be shared by all application threads. It is created once, usually on application start.

An **EntityManager** is an inexpensive, non-threadsafe object that should be used once, for a single business process, a single unit of work, and then discarded. An **EntityManager** will not obtain a JDBC **Connection** (or a **Datasource**) unless it is needed, so you may safely open and close an **EntityManager** even if you are not sure that data access will be needed to serve a particular request. (This becomes important as soon as you are implementing some of the following patterns using request interception.)

To complete this picture you also have to think about database transactions. A database transaction has to be as short as possible, to reduce lock contention in the database. Long database transactions will prevent your application from scaling to highly concurrent load.

What is the scope of a unit of work? Can a single Hibernate **EntityManager** span several database transactions or is this a one-to-one relationship of scopes? When should you open and close a **Session** and how do you demarcate the database transaction boundaries?

#### <span id="page-28-2"></span>**4.1.1. Unit of work**

First, do not use the *entitymanager-per-operation* antipattern, that is, do not open and close an **EntityManager** for every simple database call in a single thread! Of course, the same is true for database transactions. Database calls in an application are made using a planned sequence, they are grouped into atomic units of work. (Note that this also means that auto-commit after every single SQL statement is useless in an application, this mode is intended for ad-hoc SQL console work.)

The most common pattern in a multi-user client/server application is *entitymanager-per-request*. In this model, a request from the client is send to the server (where the EJB3 persistence layer runs), a new **EntityManager** is opened, and all database operations are executed in this unit of work. Once the work has been completed (and the response for the client has been prepared), the persistence context

is flushed and closed, as well as the entity manager object. You would also use a single database transaction to serve the clients request. The relationship between the two is one-to-one and this model is a perfect fit for many applications.

This is the default EJB3 persistence model in a Java EE environment (JTA bounded, transactionscoped persistence context); injected (or looked up) entity managers share the same persistence context for a particular JTA transaction. The beauty of EJB3 is that you do not have to care about that anymore and just see data access through entity manager and demaraction of transaction scope on session beans as completely orthogonal.

The challenge is the implementation of this (and other) behavior outside an EJB3 container: not only has the **EntityManager** and resource-local transaction to be started and ended correctly, but they also have to be accessible for data access operations. The demarcation of a unit of work is ideally implemented using an interceptor that runs when a request hits the non-EJB3 container server and before the response will be send (i.e. a **ServletFilter** if you are using a standalone servlet container). We recommend to bind the **EntityManager** to the thread that serves the request, using a **ThreadLocal** variable. This allows easy access (like accessing a static variable) in all code that runs in this thread. Depending on the database transaction demarcation mechanism you chose, you might also keep the transaction context in a **ThreadLocal** variable. The implementation patterns for this are known as *ThreadLocal Session* and *Open Session in View* in the Hibernate community. You can easily extend the **HibernateUtil** shown in the Hibernate reference documentation to implement this pattern, you do not need any external software (it's in fact very trivial). Of course, you'd have to find a way to implement an interceptor and set it up in your environment. See the Hibernate website for tips and examples. Once again, remember that your first choice is naturally an EJB3 container - preferably a light and modular one such as JBoss application server.

#### <span id="page-29-0"></span>**4.1.2. Long units of work**

The entitymanager-per-request pattern is not the only useful concept you can use to design units of work. Many business processes require a whole series of interactions with the user interleaved with database accesses. In web and enterprise applications it is not acceptable for a database transaction to span a user interaction with possibly long waiting time between requests. Consider the following example:

- The first screen of a dialog opens, the data seen by the user has been loaded in a particular **EntityManager** and resource-local transaction. The user is free to modify the detached objects.
- The user clicks "Save" after 5 minutes and expects his modifications to be made persistent; he also expects that he was the only person editing this information and that no conflicting modification can occur.

We call this unit of work, from the point of view of the user, a long running *application transaction*. There are many ways how you can implement this in your application.

A first naive implementation might keep the **EntityManager** and database transaction open during user think time, with locks held in the database to prevent concurrent modification, and to guarantee isolation and atomicity. This is of course an anti-pattern, a pessimistic approach, since lock contention would not allow the application to scale with the number of concurrent users.

Clearly, we have to use several database transactions to implement the application transaction. In this case, maintaining isolation of business processes becomes the partial responsibility of the application tier. A single application transaction usually spans several database transactions. It will be atomic if only one of these database transactions (the last one) stores the updated data, all others simply read

data (e.g. in a wizard-style dialog spanning several request/response cycles). This is easier to implement than it might sound, especially if you use EJB3 entity manager and persistence context features:

- *Automatic Versioning* An entity manager can do automatic optimistic concurrency control for you, it can automatically detect if a concurrent modification occurred during user think time (usually by comparing version numbers or timestamps when updating the data in the final resource-local transaction).
- *Detached Entities* If you decide to use the already discussed *entity-per-request* pattern, all loaded instances will be in detached state during user think time. The entity manager allows you to merge the detached (modified) state and persist the modifications, the pattern is called *entitymanager-per-request-with-detached-entities*. Automatic versioning is used to isolate concurrent modifications.
- *Extended Entity Manager* The Hibernate Entity Manager may be disconnected from the underlying JDBC connection between two client calls and reconnected when a new client request occurs. This pattern is known as *entitymanager-per-application-transaction* and makes even merging unnecessary. An extend persistence context is responsible to collect and retain any modification (persist, merge, remove) made outside a transaction. The next client call made inside an active transaction (typically the last operation of a user conversation) will execute all queued modifications. Automatic versioning is used to isolate concurrent modifications.

Both *entitymanager-per-request-with-detached-objects* and *entitymanager-per-application-transaction* have advantages and disadvantages, we discuss them later in this chapter in the context of optimistic concurrency control.

#### <span id="page-30-0"></span>**4.1.3. Considering object identity**

An application may concurrently access the same persistent state in two different persistence contexts. However, an instance of a managed class is never shared between two persistence contexts. Hence there are two different notions of identity:

#### **Database Identity**

```
foo.getId().equals( bar.getId() )
```
#### **JVM Identity**

**foo==bar**

Then for objects attached to a *particular* persistence context (i.e. in the scope of an **EntityManager**) the two notions are equivalent, and JVM identity for database identity is guaranteed by the Hibernate Entity Manager. However, while the application might concurrently access the "same" (persistent identity) business object in two different persistence contexts, the two instances will actually be "different" (JVM identity). Conflicts are resolved using (automatic versioning) at flush/commit time, using an optimistic approach.

This approach leaves Hibernate and the database to worry about concurrency; it also provides the best scalability, since guaranteeing identity in single-threaded units of work only does not need expensive locking or other means of synchronization. The application never needs to synchronize on any business object, as long as it sticks to a single thread per **EntityManager**. Within a persistence context, the application may safely use **==** to compare entities.

However, an application that uses **==** outside of a persistence context might see unexpected results.

This might occur even in some unexpected places, for example, if you put two detached instances into the same **Set**. Both might have the same database identity (i.e. they represent the same row), but JVM identity is by definition not guaranteed for instances in detached state. The developer has to override the **equals()** and **hashCode()** methods in persistent classes and implement his own notion of object equality. There is one caveat: Never use the database identifier to implement equality, use a business key, a combination of unique, usually immutable, attributes. The database identifier will change if a transient entity is made persistent (see the contract of the **persist()** operation). If the transient instance (usually together with detached instances) is held in a **Set**, changing the hashcode breaks the contract of the **Set**. Attributes for good business keys do not have to be as stable as database primary keys, you only have to guarantee stability as long as the objects are in the same **Set**. See the Hibernate website for a more thorough discussion of this issue. Also note that this is not a Hibernate issue, but simply how Java object identity and equality has to be implemented.

#### <span id="page-31-0"></span>**4.1.4. Common concurrency control issues**

Never use the anti-patterns *entitymanager-per-user-session* or *entitymanager-per-application* (of course, there are rare exceptions to this rule, e.g. entitymanager-per-application might be acceptable in a desktop application, with manual flushing of the persistence context). Note that some of the following issues might also appear with the recommended patterns, make sure you understand the implications before making a design decision:

- An entity manager is not thread-safe. Things which are supposed to work concurrently, like HTTP requests, session beans, or Swing workers, will cause race conditions if an **EntityManager** instance would be shared. If you keep your Hibernate **EntityManager** in your **HttpSession** (discussed later), you should consider synchronizing access to your Http session. Otherwise, a user that clicks reload fast enough may use the same **EntityManager** in two concurrently running threads. You will very likely have provisions for this case already in place, for other non-threadsafe but session-scoped objects.
- An exception thrown by the Entity Manager means you have to rollback your database transaction and close the **EntityManager** immediately (discussed later in more detail). If your **EntityManager** is bound to the application, you have to stop the application. Rolling back the database transaction does not put your business objects back into the state they were at the start of the transaction. This means the database state and the business objects do get out of sync. Usually this is not a problem, because exceptions are not recoverable and you have to start over your unit of work after rollback anyway.
- The persistence context caches every object that is in managed state (watched and checked for dirty state by Hibernate). This means it grows endlessly until you get an **OutOfMemoryException**, if you keep it open for a long time or simply load too much data. One solution for this is some kind batch processing with regular flushing of the persistence context, but you should consider using a database stored procedure if you need mass data operations. Some solutions for this problem are shown in Chapter 6, *Batch [processing](#page-43-0)*. Keeping a persistence context open for the duration of a user session also means a high probability of stale data, which you have to know about and control appropriately.

### <span id="page-31-1"></span>**4.2. DATABASE TRANSACTION DEMARCATION**

Datatabase (or system) transaction boundaries are always necessary. No communication with the database can occur outside of a database transaction (this seems to confuse many developers who are used to the auto-commit mode). Always use clear transaction boundaries, even for read-only operations. Depending on your isolation level and database capabilities this might not be required but there is no downside if you always demarcate transactions explicitly. You'll have to do operations outside a transaction, though, when you'll need to retain modifications in an **EXTENDED** persistence context.

An EJB3 application can run in non-managed (i.e. standalone, simple Web- or Swing applications) and managed J2EE environments. In a non-managed environment, an **EntityManagerFactory** is usually responsible for its own database connection pool. The application developer has to manually set transaction boundaries, in other words, begin, commit, or rollback database transactions itself. A managed environment usually provides container-managed transactions, with the transaction assembly defined declaratively through annotations of EJB session beans, for example. Programmatic transaction demarcation is then no longer necessary, even flushing the **EntityManager** is done automatically.

Usually, ending a unit of work involves four distinct phases:

- commit the (resource-local or JTA) transaction (this automatically flushes the entity manager and persistence context)
- close the entity manager (if using an application-managed entity manager)
- handle exceptions

We will now have a closer look at transaction demarcation and exception handling in both managedand non-managed environments.

#### <span id="page-32-0"></span>**4.2.1. Non-managed environment**

If an EJB3 persistence layer runs in a non-managed environment, database connections are usually handled by Hibernate's pooling mechanism behind the scenes. The common entity manager and transaction handling idiom looks like this:

```
// Non-managed environment idiom
EntityManager em = emf.createEntityManager();
EntityTransaction tx = null;try {
    tx = em.getTransaction();
    tx.begin();
    // do some work
    ...
    tx.commit();
}
catch (RuntimeException e) {
    if ( tx != null && tx.isActive() ) tx.rollback();
    throw e; // or display error message
}
finally {
    em.close();
}
```
You do not have to **flush()** the **EntityManager** explicitly - the call to **commit()** automatically triggers the synchronization.

A call to **close()** marks the end of an **EntityManager**. The main implication of **close()** is the release of resources - make sure you always close and never outside of guaranteed finally block.

You will very likely never see this idiom in business code in a normal application; fatal (system) exceptions should always be caught at the "top". In other words, the code that executes entity manager calls (in the persistence layer) and the code that handles **RuntimeException** (and usually can only clean up and exit) are in different layers. This can be a challenge to design yourself and you should use J2EE/EJB container services whenever they are available. Exception handling is discussed later in this chapter.

#### <span id="page-33-0"></span>**4.2.1.1. EntityTransaction**

In a JTA environment, you do not need any extra API to interact with the transaction in your environment. Simply use transaction declaration or the JTA APIs.

If you are using a **RESOURCE\_LOCAL** entity manager, you need to demarcate your transaction boundaries through the **EntityTransaction** API. You can get an **EntityTransaction** through **entityManager.getTransaction()**. This **EntityTransaction** API provides the regular **begin()**, **commit()**, **rollback()** and **isActive()** methods. It also provide a way to mark a transaction as rollback only, ie force the transaction to rollback. This is very similar to the JTA operation **setRollbackOnly()**. When a **commit()** operation fail and/or if the transaction is marked as **setRollbackOnly()**, the **commit()** method will try to rollback the transaction and raise a **javax.transaction.RollbackException**.

In a **JTA** entity manager, **entityManager.getTransaction()** calls are not permitted.

#### <span id="page-33-1"></span>**4.2.2. Using JTA**

If your persistence layer runs in an application server (e.g. behind EJB3 session beans), every datasource connection obtained internally by the entity manager will automatically be part of the global JTA transaction. Hibernate offers two strategies for this integration.

If you use bean-managed transactions (BMT), the code will look like this:

```
// BMT idiom
@Resource public UserTransaction utx;
@Resource public EntityManagerFactory factory;
public void doBusiness() {
    EntityManager em = factory.createEntityManager();
    try {
    // do some work
    ...
    utx.commit();
}
catch (RuntimeException e) {
    if (utx != null) utx.rollback();
    throw e; // or display error message
}
finally {
    em.close();
}
```
With Container Managed Transactions (CMT) in an EJB3 container, transaction demarcation is done in session bean annotations or deployment descriptors, not programmatically. The **EntityManager** will automatically be flushed on transaction completion (and if you have injected or lookup the **EntityManager**, it will be also closed automatically). If an exception occurs during the

**EntityManager** use, transaction rollback occurs automatically if you do not catch the exception. Since **EntityManager** exceptions are **RuntimeException**s they will rollback the transaction as per the EJB specification (system exception vs. application exception).

It is important to let Hibernate EntityManager define the

**hibernate.transaction.factory\_class** (ie not overriding this value). Remember to also set **org.hibernate.transaction.manager\_lookup\_class**.

If you work in a CMT environment, you might also want to use the same entity manager in different parts of your code. Typically, in a non-managed environment you would use a **ThreadLocal** variable to hold the entity manager, but a single EJB request might execute in different threads (e.g. session bean calling another session bean). The EJB3 container takes care of the persistence context propagation for you. Either using injection or lookup, the EJB3 container will return an entity manager with the same persistence context bound to the JTA context if any, or create a new one and bind it (see Section 1.2.4, "Persistence context [propagation"](#page-9-1) .)

Our entity manager/transaction management idiom for CMT and EJB3 container-use is reduced to this:

//CMT idiom through injection @PersistenceContext(name="sample") EntityManager em;

In other words, all you have to do in a managed environment is to inject the **EntityManager**, do your data access work, and leave the rest to the container. Transaction boundaries are set declaratively in the annotations or deployment descriptors of your session beans. The life cycle of the entity manager and persistence context is completely managed by the container.

When using particular Hibernate native APIs, one caveat has to be remembered: **after\_statement** connection release mode. Due to a silly limitation of the JTA spec, it is not possible for Hibernate to automatically clean up any unclosed **ScrollableResults** or **Iterator** instances returned by **scroll()** or **iterate()**. You *must* release the underlying database cursor by calling **ScrollableResults.close()** or **Hibernate.close(Iterator)** explicitly from a **finally** block. (Of course, most applications can easily avoid using **scroll()** or **iterate()** at all from the CMT code.)

#### <span id="page-34-0"></span>**4.2.3. Exception handling**

If the **EntityManager** throws an exception (including any **SQLException**), you should immediately rollback the database transaction, call **EntityManager.close()** (if **createEntityManager()** has been called) and discard the **EntityManager** instance. Certain methods of **EntityManager** will *not* leave the persistence context in a consistent state. No exception thrown by an entity manager can be treated as recoverable. Ensure that the **EntityManager** will be closed by calling **close()** in a **finally** block. Note that a container managed entity manager will do that for you. You just have to let the RuntimeException propagate up to the container.

The Hibernate entity manager generally raises exceptions which encapsulate the Hibernate core exception. Common exceptions raised by the **EntityManager** API are

- IllegalArgumentException: an argument is not permitted, not recognized, or in an incorrect format (or similar).
- EntityNotFoundException: an entity was expected but none match the requirement
- TransactionRequiredException: this operation has to be in a transaction

IllegalStateException: the entity manager is used in a wrong way

The **HibernateException**, which wraps most of the errors that can occur in a Hibernate persistence layer, is an unchecked exception. Note that Hibernate might also throw other unchecked exceptions which are not a **HibernateException**. These are, again, not recoverable and appropriate action should be taken.

Hibernate wraps **SQLException**s thrown while interacting with the database in a **JDBCException**. In fact, Hibernate will attempt to convert the exception into a more meaningful subclass of **JDBCException**. The underlying **SQLException** is always available via **JDBCException.getCause()**. Hibernate converts the **SQLException** into an appropriate **JDBCException** subclass using the **SQLExceptionConverter** attached to the **SessionFactory**. By default, the **SQLExceptionConverter** is defined by the configured dialect; however, it is also possible to plug in a custom implementation (see the javadocs for the **SQLExceptionConverterFactory** class for details). The standard **JDBCException** subtypes are:

- **JDBCConnectionException** indicates an error with the underlying JDBC communication.
- **SQLGrammarException** indicates a grammar or syntax problem with the issued SQL.
- **ConstraintViolationException** indicates some form of integrity constraint violation.
- **LockAcquisitionException** indicates an error acquiring a lock level necessary to perform the requested operation.
- **GenericJDBCException** a generic exception which did not fall into any of the other categories.

### <span id="page-35-0"></span>**4.3. EXTENDED PERSISTENCE CONTEXT**

All application managed entity manager and container managed persistence contexts defined as such are **EXTENDED**. This means that the persistence context type goes beyond the transaction life cycle. We should then understand what happens to operations made outside the scope of a transaction.

In an **EXTENDED** persistence context, all read only operations of the entity manager can be executed outside a transaction (**find()**, **getReference()**, **refresh()**, and read queries). Some modifications operations can be executed outside a transaction, but they are queued until the persistence context join a transaction: this is the case of **persist()**, **merge()**, **remove()**. Some operations cannot be called outside a transaction: **flush()**, **lock()**, and update/delete queries.

#### <span id="page-35-1"></span>**4.3.1. Container Managed Entity Manager**

When using an EXTENDED persistence context with a container managed entity manager, the life cycle of the persistence context is binded to the life cycle of the Stateful Session Bean. Plus if the entity manager is created outside a transaction, modifications operations (persist, merge, remove) are queued in the persistence context and not executed to the database.

When a method of the stateful session bean involved or starting a transaction is later called, the entity manager join the transaction. All queued operation will then be executed to synchronize the persistence context.

This is perfect to implement the **entitymanager-per-conversation** pattern. A stateful session bean represents the conversation implementation. All intermediate conversation work will be processed in methods not involving transaction. The end of the conversation will be processed inside a **JTA** transaction. Hence all queued operations will be executed to the database and committed. If you

are interested in the notion of conversation inside your application, have a look at JBoss Seam. Jboss Seam emphasizes the concept of conversation and entity manager life cycle and bind EJB3 and JSF together.

#### <span id="page-36-0"></span>**4.3.2. Application Managed Entity Manager**

Application-managed entity manager are always **EXTENDED**. When you create an entity manager inside a transaction, the entity manager automatically join the current transaction. If the entity manager is created outside a transaction, the entity manager will queue the modification operations. When

- **entityManager.joinTransaction()** is called when a JTA transaction is active for a **JTA** entity manager
- **entityManager.getTransaction().begin()** is called for a **RESOURCE\_LOCAL** entity manager

the entity manager join the transaction and all the queued operations will then be executed to synchronize the persistence context.

It is not legal to call **entityManager.joinTransaction()** if no JTA transaction is involved.

### <span id="page-36-1"></span>**4.4. OPTIMISTIC CONCURRENCY CONTROL**

The only approach that is consistent with high concurrency and high scalability is optimistic concurrency control with versioning. Version checking uses version numbers, or timestamps, to detect conflicting updates (and to prevent lost updates). Hibernate provides for three possible approaches to writing application code that uses optimistic concurrency. The use cases we show are in the context of long application transactions but version checking also has the benefit of preventing lost updates in single database transactions.

#### <span id="page-36-2"></span>**4.4.1. Application version checking**

In an implementation without much help from the persistence mechanism, each interaction with the database occurs in a new **EntityManager** and the developer is responsible for reloading all persistent instances from the database before manipulating them. This approach forces the application to carry out its own version checking to ensure application transaction isolation. This approach is the least efficient in terms of database access. It is the approach most similar to EJB2 entities:

```
// foo is an instance loaded by a previous entity manager
em = factory.createEntityManager();
EntityTransaction t = em.getTransaction();t.begin();
int oldVersion = foo.getVersion();
Foo dbFoo = em.find( foo.getClass(), foo.getKey() ); // load the current
state
if ( dbFoo.getVersion()!=foo.getVersion() )
    throw new StaleObjectStateException("Message", oldVersion);
dbFoo.setProperty("bar");
t.commit();
em.close();
```
The **version** property is mapped using **@Version**, and the entity manager will automatically increment it during flush if the entity is dirty.

Of course, if you are operating in a low-data-concurrency environment and do not require version checking, you may use this approach and just skip the version check. In that case, *last commit wins*will be the default strategy for your long application transactions. Keep in mind that this might confuse the users of the application, as they might experience lost updates without error messages or a chance to merge conflicting changes.

Clearly, manual version checking is only feasible in very trivial circumstances and not practical for most applications. Often not only single instances, but complete graphs of modified objects have to be checked. Hibernate offers automatic version checking with either detached instances or an extended entity manager and persistence context as the design paradigm.

#### <span id="page-37-0"></span>**4.4.2. Extended entity manager and automatic versioning**

A single persistence context is used for the whole application transaction. The entity manager checks instance versions at flush time, throwing an exception if concurrent modification is detected. It's up to the developer to catch and handle this exception (common options are the opportunity for the user to merge his changes or to restart the business process with non-stale data).

In an **EXTENDED** persistence context, all operations made outside an active transaction are queued. The **EXTENDED** persistence context is flushed when executed in an active transaction (at worse at commit time).

The **Entity Manager** is disconnected from any underlying JDBC connection when waiting for user interaction. In an application-managed extended entity manager, this occurs automatically at transaction completion. In a stateful session bean holding a container-managed extended entity manager (i.e. a SFSB annotated with **@PersistenceContext(EXTENDED)**), this occurs transparently as well. This approach is the most efficient in terms of database access. The application need not concern itself with version checking or with merging detached instances, nor does it have to reload instances in every database transaction. For those who might be concerned by the number of connections opened and closed, remember that the connection provider should be a connection pool, so there is no performance impact. The following examples show the idiom in a non-managed environment:

```
// foo is an instance loaded earlier by the extended entity manager
em.getTransaction().begin(); // new connection to data store is obtained
and tx started
foo.setProperty("bar");
em.getTransaction().commit(); // End tx, flush and check version,
disconnect
```
The **foo** object still knows which **persistence context** it was loaded in. With **getTransaction.begin();** the entity manager obtains a new connection and resumes the persistence context. The method **getTransaction().commit()** will not only flush and check versions, but also disconnects the entity manager from the JDBC connection and return the connection to the pool.

This pattern is problematic if the persistence context is too big to be stored during user think time, and if you do not know where to store it. E.g. the **HttpSession** should be kept as small as possible. As the persistence context is also the (mandatory) first-level cache and contains all loaded objects, we can probably use this strategy only for a few request/response cycles. This is indeed recommended, as the persistence context will soon also have stale data.

It is up to you where you store the extended entity manager during requests, inside an EJB3 container you simply use a stateful session bean as described above. Do not transfer it to the web layer (or even serialize it to a separate tier) to store it in the **HttpSession**. In a non-managed, two-tiered

environment the **HttpSession** might indeed be the right place to store it.

#### <span id="page-38-0"></span>**4.4.3. Detached objects and automatic versioning**

With this paradigm, each interaction with the data store occurs in a new persistence context. However, the same persistent instances are reused for each interaction with the database. The application manipulates the state of detached instances originally loaded in another persistence context and then merges the changes using **EntityManager.merge()**:

```
// foo is an instance loaded by a non-extended entity manager
foo.setProperty("bar");
entityManager = factory.createEntityManager();
entityManager.getTransaction().begin();
managedFoo = entityManager.merge(foo); // discard foo and from now on use
managedFoo
entityManager.getTransaction().commit();
entityManager.close();
```
Again, the entity manager will check instance versions during flush, throwing an exception if conflicting updates occurred.

### <span id="page-39-0"></span>**CHAPTER 5. ENTITY LISTENERS AND CALLBACK METHODS**

### <span id="page-39-1"></span>**5.1. DEFINITION**

It is often useful for the application to react to certain events that occur inside the persistence mechanism. This allows the implementation of certain kinds of generic functionality, and extension of built-in functionality. The EJB3 specification provides two related mechanisms for this purpose.

A method of the entity may be designated as a callback method to receive notification of a particular entity life cycle event. Callbacks methods are annotated by a callback annotation. You can also define an entity listener class to be used instead of the callback methods defined directly inside the entity class. An entity listener is a stateless class with a no-arg constructor. An entity listener is defined by annotating the entity class with the **@EntityListeners** annotation:

```
@Entity
@EntityListeners(class=Audit.value)
public class Cat {
    @Id private Integer id;
    private String name;
    private Date dateOfBirth;
    @Transient private int age;
    private Date lastUpdate;
    //getters and setters
    /**
     * Set my transient property at load time based on a calculation,
     * note that a native Hibernate formula mapping is better for this
purpose.
     */
    @PostLoad
    public void calculateAge() {
        Calendar birth = new GregorianCalendar();
        birth.setTime(dateOfBirth);
        Calendar now = new GregorianCalendar();
        now.setTime( new Date() );
        int adjust = 0;
        if ( now.get(Calendar.DAY_OF_YEAR) -
birth.get(Calendar.DAY_OF_YEAR) < 0) {
            adjust = -1;
        }
        age = now.get(Calendar.YEAR) - birth.get(Calendar.YEAR) + adjust;
    }
}
public class LastUpdateListener {
    /**
     * automatic property set before any database persistence
     */
    @PreUpdate
    @PrePersist
    public void setLastUpdate(Cat o) {
        o.setLastUpdate( new Date() );
    }
}
```
The same callback method or entity listener method can be annotated with more than one callback annotation. For a given entity, you cannot have two methods being annotated by the same callback annotation whether it is a callback method or an entity listener method. A callback method is a no-arg method with no return type and any arbitrary name. An entity listener has the signature **void <METHOD>(Object)** where Object is of the actual entity type (note that Hibernate Entity Manager relaxed this constraint and allows **Object** of **java.lang.Object** type (allowing sharing of listeners across several entities.)

A callback method can raise a **RuntimeException**. The current transaction, if any, must be rolled back. The following callbacks are defined:

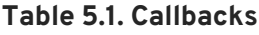

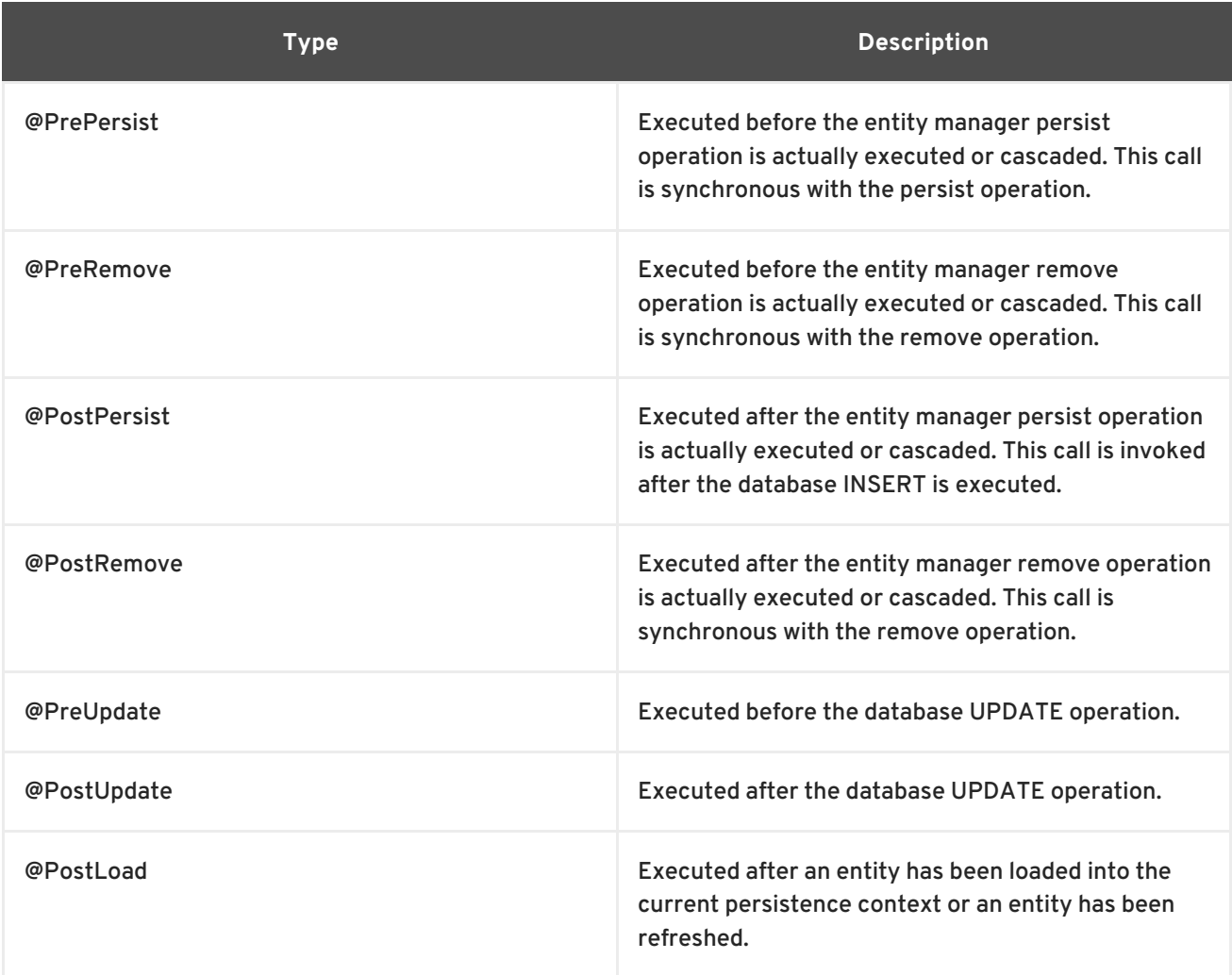

A callback method must not invoke **EntityManager** or **Query** methods!

### **IMPORTANT**

You cannot initialize lazy collections or proxies during a flush as the method call causes an exception.

When accessing a lazy collection with a Hibernate event, the corresponding CollectionEntry of the lazily-loaded collection is added to the PersistenceContext. On flush, Hibernate accesses the added collection values and crashes because the collection was neither processed nor set to be ignored.

The following workaround creates another session, which initializes the lazy collections before the original session calls the flush method:

```
SessionImplementor si = (SessionImplementor)
(event.getSession());
Session anotherSession =
si.getFactory().openSession(si.getJDBCContext().connection());
Object obj = anotherSession.get(
event.getEntity().getClass(),event.getId());
if(obj instanceof Parent){
   Parent parent = (Parent)obj;
   Iterator it = parent.getChildren().iterator();
   while(it.hasNext()){
       Child child = (Child)it.next();
   }
}
anotherSession.close()
```
### <span id="page-41-0"></span>**5.2. CALLBACKS AND LISTENERS INHERITANCE**

You can define several entity listeners per entity at different level of the hierarchy.You can also define several callbacks at different level of the hierarchy. But you cannot define two listeners for the same event in the same entity or the same entity listener.

When an event is raised, the listeners are executed in this order:

- **@EntityListeners** for a given entity or superclass in the array order
- Entity listeners for the superclasses (highest first)
- Entity Listeners for the entity
- Callbacks of the superclasses (highest first)
- Callbacks of the entity

You can stop the entity listeners inheritance by using the **@ExcludeSuperclassListeners**, all superclasses **@EntityListeners** will then be ignored.

### <span id="page-41-1"></span>**5.3. XML DEFINITION**

The EJB3 specification allows annotation overriding through EJB3 deployment descriptor. There is also an additional feature that can be useful: default event listeners.

```
<?xml version="1.0" encoding="UTF-8"?>
```

```
<entity-mappings xmlns="http://java.sun.com/xml/ns/persistence/orm"
                 xmlns:xsi="http://www.w3.org/2001/XMLSchema-instance"
xsi:schemaLocation="http://java.sun.com/xml/ns/persistence/orm
orm_1_0.xsd"
                 version="1.0"
        >
    <persistence-unit-metadata>
        <persistence-unit-defaults>
            <entity-listeners>
                <entity-listener
class="org.hibernate.ejb.test.pack.defaultpar.IncrementListener">
                    <pre-persist method-name="increment"/>
                </entity-listener>
            </entity-listeners>
        </persistence-unit-defaults>
    </persistence-unit-metadata>
    <package>org.hibernate.ejb.test.pack.defaultpar</package>
    <entity class="ApplicationServer">
        <entity-listeners>
            <entity-listener class="OtherIncrementListener">
                <pre-persist method-name="increment"/>
            </entity-listener>
        </entity-listeners>
        <pre-persist method-name="calculate"/>
    </entity>
</entity-mappings>
```
You can override entity listeners on a given entity. An entity listener correspond to a given class and one or several event fire a given method call. You can also define event on the entity itself to describe the callbacks.

Last but not least, you can define some default entity listeners that will apply first on the entity listener stack of all the mapped entities of a given persistence unit. If you do not want an entity to inherit the default listeners, you can use @ExcludeDefaultListeners (or <exclude-default-listeners/>).

### <span id="page-43-0"></span>**CHAPTER 6. BATCH PROCESSING**

Batch processing has traditionally been difficult in full object/relational mapping. ORM is all about object state management, which implies that object state is available in memory. However, Hibernate has some features to optimize batch processing which are discussed in the Hibernate reference guide, however, EJB3 persistence differs slightly.

### <span id="page-43-1"></span>**6.1. BULK UPDATE/DELETE**

As already discussed, automatic and transparent object/relational mapping is concerned with the management of object state. This implies that the object state is available in memory, hence updating or deleting (using SQL **UPDATE** and **DELETE**) data directly in the database will not affect in-memory state. However, Hibernate provides methods for bulk SQL-style **UPDATE** and **DELETE** statement execution which are performed through EJB-QL (Chapter 7, *EJB-QL: The Object Query [Language](#page-51-0)*).

The pseudo-syntax for **UPDATE** and **DELETE** statements is: **( UPDATE | DELETE ) FROM? ClassName (WHERE WHERE\_CONDITIONS)?**. Note that:

- In the from-clause, the FROM keyword is optional.
- There can only be a single class named in the from-clause, and it *cannot* have an alias (this is a current Hibernate limitation and will be removed soon).
- No joins (either implicit or explicit) can be specified in a bulk EJB-QL query. Sub-queries may be used in the where-clause.
- The where-clause is also optional.

As an example, to execute an EJB-QL **UPDATE**, use the **Query.executeUpdate()** method:

```
EntityManager entityManager = entityManagerFactory.createEntityManager();
entityManager.getTransaction().begin();
String ejbqlUpdate = "update Customer set name = :newName where name =
:oldName";
int updatedEntities = entityManager.createQuery( ejbqlUpdate )
                            .setParameter( "newName", newName )
                            .setParameter( "oldName", oldName )
                            .executeUpdate();
entityManager.getTransaction().commit();
entityManager.close();
```
To execute an EJB-QL **DELETE**, use the same **Query.executeUpdate()** method (the method is named for those familiar with JDBC's **PreparedStatement.executeUpdate()**):

```
EntityManager entityManager = entityManagerFactory.createEntityManager();
entityManager.getTransaction().begin();
String hqlDelete = "delete Customer where name = :oldName";
int deletedEntities = entityManager.createQuery( hqlDelete )
                            .setParameter( "oldName", oldName )
                            .executeUpdate();
entityManager.getTransaction().commit();
entityManager.close();
```
The **int** value returned by the **Query.executeUpdate()** method indicate the number of entities affected by the operation. This may or may not correlate with the number of rows affected in the database. An EJB-QL bulk operation might result in multiple actual SQL statements being executed, for joined-subclass, for example. The returned number indicates the number of actual entities affected by the statement. Going back to the example of joined-subclass, a delete against one of the subclasses may actually result in deletes against not just the table to which that subclass is mapped, but also the "root" table and potentially joined-subclass tables further down the inheritance hierarchy.

### <span id="page-45-0"></span>**CHAPTER 7. EJB-QL: THE OBJECT QUERY LANGUAGE**

EJB3-QL has been heavily inspired by HQL, the native Hibernate Query Language. Both are therefore very close to SQL, but portable and independent of the database schema. People familiar with HQL should not have any problem using EJB-QL. Actually, you use the same query API for EJB-QL and HQL queries. For an EJB3 application to remain portable, it should use EJB-QL without vendor-specific extensions.

### <span id="page-45-1"></span>**7.1. CASE SENSITIVITY**

Queries are case-insensitive, except for names of Java classes and properties. So **SeLeCT** is the same as **sELEct** is the same as **SELECT** but **org.hibernate.eg.FOO** is not **org.hibernate.eg.Foo** and **foo.barSet** is not **foo.BARSET**.

This manual uses lowercase EJBQL keywords. Some users find queries with uppercase keywords more readable, but we find this convention ugly when embedded in Java code.

### <span id="page-45-2"></span>**7.2. THE FROM CLAUSE**

The simplest possible EJB-QL query is of the form:

```
select c from eg.Cat c
```
which simply returns all instances of the class **eg.Cat**. Unlike HQL, the select clause is not optional in EJB-QL. We do not usually need to qualify the class name, since the entity name defaults to the unqualified class name (**@Entity**). So we almost always just write:

select c from Cat c

As you may have noticed you can assign aliases to classes, the **as** keywork is optional. An alias allows you to refer to **Cat** in other parts of the query.

select cat from Cat as cat

Multiple classes may appear, resulting in a cartesian product or "cross" join.

select form, param from Formula as form, Parameter as param

It is considered good practice to name query aliases using an initial lowercase, consistent with Java naming standards for local variables (eg. **domesticCat**).

### <span id="page-45-3"></span>**7.3. ASSOCIATIONS AND JOINS**

You may also assign aliases to associated entities, or even to elements of a collection of values, using a **join**.

select cat, mate, kitten from Cat as cat inner join cat.mate as mate left outer join cat.kittens as kitten

select cat from Cat as cat left join cat.mate.kittens as kittens

The supported join types are borrowed from ANSI SQL

- **inner join**
- **left outer join**

The **inner join**, **left outer join** constructs may be abbreviated.

select cat, mate, kitten from Cat as cat join cat.mate as mate left join cat.kittens as kitten

In addition, a "fetch" join allows associations or collections of values to be initialized along with their parent objects, using a single select. This is particularly useful in the case of a collection. It effectively overrides the fetching options in the associations and collection mapping metadata. See the Performance chapter of the Hibernate reference guide for more information.

select cat from Cat as cat inner join fetch cat.mate left join fetch cat.kittens

A fetch join does not usually need to assign an alias, because the associated objects should not be used in the **where** clause (or any other clause). Also, the associated objects are not returned directly in the query results. Instead, they may be accessed via the parent object. The only reason we might need an alias is if we are recursively join fetching a further collection:

```
select cat from Cat as cat
   inner join fetch cat.mate
   left join fetch cat.kittens child
   left join fetch child.kittens
```
Note that the **fetch** construct may not be used in queries called using **scroll()** or **iterate()**. Nor should **fetch** be used together with **setMaxResults()** or **setFirstResult()**. It is possible to create a cartesian product by join fetching more than one collection in a query (as in the example above), be careful the result of this product is not bigger than you expect. Join fetching multiple collection roles also sometimes gives unexpected results for bag mappings, so be careful about how you formulate your queries in this case.

If you are using property-level lazy fetching (with bytecode instrumentation), it is possible to force Hibernate to fetch the lazy properties immediately (in the first query) using **fetch all properties**. This is Hibernate specific option:

select doc from Document doc fetch all properties order by doc.name

select doc from Document doc fetch all properties where lower(doc.name) like '%cats%'

### <span id="page-46-0"></span>**7.4. THE SELECT CLAUSE**

The **select** clause picks which objects and properties to return in the query result set. Consider:

select mate from Cat as cat inner join cat.mate as mate

The query will select **mate**s of other **Cat**s. Actually, you may express this query more compactly as:

select cat.mate from Cat cat

Queries may return properties of any value type including properties of component type:

```
select cat.name from DomesticCat cat
where cat.name like 'fri%'
```
select cust.name.firstName from Customer as cust

Queries may return multiple objects and/or properties as an array of type **Object[]**,

```
select mother, offspr, mate.name
from DomesticCat as mother
    inner join mother.mate as mate
    left outer join mother.kittens as offspr
```
or as a **List** (HQL specific feature)

```
select new list(mother, offspr, mate.name)
from DomesticCat as mother
    inner join mother.mate as mate
    left outer join mother.kittens as offspr
```
or as an actual typesafe Java object,

```
select new Family(mother, mate, offspr)
from DomesticCat as mother
    join mother.mate as mate
    left join mother.kittens as offspr
```
assuming that the class **Family** has an appropriate constructor.

You may assign aliases to selected expressions using **as**:

```
select max(bodyWeight) as max, min(bodyWeight) as min, count(*) as n
from Cat cat
```
This is most useful when used together with **select new map** (HQL specific feature):

```
select new map( max(bodyWeight) as max, min(bodyWeight) as min, count(*)
as n )
from Cat cat
```
This query returns a **Map** from aliases to selected values.

#### <span id="page-48-0"></span>**7.5. AGGREGATE FUNCTIONS**

HQL queries may even return the results of aggregate functions on properties:

```
select avg(cat.weight), sum(cat.weight), max(cat.weight), count(cat)
from Cat cat
```
The supported aggregate functions are

- **avg(...), avg(distinct ...), sum(...), sum(distinct ...), min(...), max(...)**
- **count(\*)**
- **count(...), count(distinct ...), count(all...)**

You may use arithmetic operators, concatenation, and recognized SQL functions in the select clause (depending on configured dialect, HQL specific feature):

```
select cat.weight + sum(kitten.weight)
from Cat cat
    join cat.kittens kitten
group by cat.id, cat.weight
select firstName||' '||initial||' '||upper(lastName) from Person
```
The **distinct** and **all** keywords may be used and have the same semantics as in SQL.

```
select distinct cat.name from Cat cat
select count(distinct cat.name), count(cat) from Cat cat
```
### <span id="page-48-1"></span>**7.6. POLYMORPHIC QUERIES**

A query like:

select cat from Cat as cat

returns instances not only of **Cat**, but also of subclasses like **DomesticCat**. Hibernate queries may name *any* Java class or interface in the **from** clause (portable EJB-QL queries should only name mapped entities). The query will return instances of all persistent classes that extend that class or implement the interface. The following query would return all persistent objects:

from java.lang.Object o // HQL only

The interface **Named** might be implemented by various persistent classes:

from Named n, Named m where n.name = m.name  $\frac{1}{10}$  HQL only

Note that these last two queries will require more than one SQL **SELECT**. This means that the **order by** clause does not correctly order the whole result set. (It also means you can not call these queries using **Query.scroll()**.)

### <span id="page-49-0"></span>**7.7. THE WHERE CLAUSE**

The **where** clause allows you to narrow the list of instances returned. If no alias exists, you may refer to properties by name:

select cat from Cat cat where cat.name='Fritz'

returns instances of **Cat** named 'Fritz'.

```
select foo
from Foo foo, Bar bar
where foo.startDate = bar.date
```
will return all instances of **Foo** for which there exists an instance of **bar** with a **date** property equal to the **startDate** property of the **Foo**. Compound path expressions make the **where** clause extremely powerful. Consider:

select cat from Cat cat where cat.mate.name is not null

This query translates to an SQL query with a table (inner) join. If you were to write something like

```
select foo from Foo foo
where foo.bar.baz.customer.address.city is not null
```
you would end up with a query that would require four table joins in SQL.

The **=** operator may be used to compare not only properties, but also instances:

```
select cat, rival from Cat cat, Cat rival where cat.mate = rival.mate
select cat, mate
from Cat cat, Cat mate
where cat.mac = mate
```
The special property (lowercase) **id** may be used to reference the unique identifier of an object. (You may also use its mapped identifier property name.). Note that this keyword is specific to HQL.

```
select cat from Cat as cat where cat.id = 123select cat from Cat as cat where cat.mate.id = 69
```
The second query is efficient. No table join is required!

Properties of composite identifiers may also be used. Suppose **Person** has a composite identifier consisting of **country** and **medicareNumber**.

```
select person from bank.Person person
where person.id.country = 'AU'and person.id.medicareNumber = 123456
```

```
select account from bank.Account account
where account.owner.id.country = 'AU'
    and account.owner.id.medicareNumber = 123456
```
Once again, the second query requires no table join.

Likewise, the special property **class** accesses the discriminator value of an instance in the case of polymorphic persistence. A Java class name embedded in the where clause will be translated to its discriminator value. Once again, this is specific to HQL.

select cat from Cat cat where cat.class = DomesticCat

You may also specify properties of components or composite user types (and of components of components, etc). Never try to use a path-expression that ends in a property of component type (as opposed to a property of a component). For example, if **store.owner** is an entity with a component **address**

store.owner.address.city // okay store.owner.address // error!

An "any" type has the special properties **id** and **class**, allowing us to express a join in the following way (where **AuditLog.item** is a property mapped with **<any>**). **Any** is specific to Hibernate

```
from AuditLog log, Payment payment
where log.item.class = 'Payment' and log.item.id = payment.id
```
Notice that **log.item.class** and **payment.class** would refer to the values of completely different database columns in the above query.

### <span id="page-50-0"></span>**7.8. EXPRESSIONS**

Expressions allowed in the **where** clause include most of the kind of things you could write in SQL:

- mathematical operators **+, -, \*, /**
- binary comparison operators **=, >=, <=, <>, !=, like**
- logical operations **and, or, not**
- Parentheses **( )**, indicating grouping
- **in**, **not in**, **between**, **is null**, **is not null**, **is empty**, **is not empty**, **member of** and **not member of**
- "Simple" case, **case ... when ... then ... else ... end**, and "searched" case, **case when ... then ... else ... end (specific to HQL)**
- string concatenation **...||...** or **concat(...,...) (use concat() for portable EJB-QL queries)**
- **current\_date()**, **current\_time()**, **current\_timestamp()**
- <span id="page-51-0"></span>**second(...)**, **minute(...)**, **hour(...)**, **day(...)**, **month(...)**, **year(...)**, (specific to HQL)
- Any function or operator defined by EJB-QL 3.0: **substring(), trim(), lower(), upper(), length(), locate(), abs(), sqrt(), bit\_length()**
- **coalesce()** and **nullif()**
- **cast(... as ...)**, where the second argument is the name of a Hibernate type, and **extract(... from ...)** if ANSI **cast()** and **extract()** is supported by the underlying database
- Any database-supported SQL scalar function like **sign()**, **trunc()**, **rtrim()**, **sin()**
- JDBC IN parameters **?**
- named parameters **:name**, **:start\_date**, **:x1**
- SQL literals **'foo'**, **69**, **'1970-01-01 10:00:01.0'**
- Java **public static final** constants **eg.Color.TABBY**

**in** and **between** may be used as follows:

select cat from DomesticCat cat where cat.name between 'A' and 'B'

select cat from DomesticCat cat where cat.name in ( 'Foo', 'Bar', 'Baz' )

and the negated forms may be written

select cat from DomesticCat cat where cat.name not between 'A' and 'B'

select cat from DomesticCat cat where cat.name not in ( 'Foo', 'Bar', 'Baz' )

Likewise, **is null** and **is not null** may be used to test for null values.

Booleans may be easily used in expressions by declaring HQL query substitutions in Hibernate configuration:

hibernate.query.substitutions true 1, false 0

This will replace the keywords **true** and **false** with the literals **1** and **0** in the translated SQL from this HQL:

select cat from Cat cat where cat.alive = true

You may test the size of a collection with the special property **size**, or the special **size()** function (HQL specific feature).

select cat from Cat cat where cat.kittens.size > 0

select cat from Cat cat where size(cat.kittens) > 0

For indexed collections, you may refer to the minimum and maximum indices using **minindex** and **maxindex** functions. Similarly, you may refer to the minimum and maximum elements of a collection of basic type using the **minelement** and **maxelement** functions. These are HQL specific features.

select cal from Calendar cal where maxelement(cal.holidays) > current date

select order from Order order where maxindex(order.items) > 100

select order from Order order where minelement(order.items) > 10000

The SQL functions **any, some, all, exists, in** are supported when passed the element or index set of a collection (**elements** and **indices** functions) or the result of a subquery (see below). While subqueries are supported by EJB-QL, **elements** and **indices** are specific HQL features.

select mother from Cat as mother, Cat as kit where kit in elements(foo.kittens)

select p from NameList list, Person p where  $p.name = some elements(list.name)$ 

select cat from Cat cat where exists elements(cat.kittens)

select cat from Player p where 3 > all elements(p.scores)

select cat from Show show where 'fizard' in indices(show.acts)

Note that these constructs - **size**, **elements**, **indices**, **minindex**, **maxindex**, **minelement**, **maxelement** - may only be used in the where clause in Hibernate.

In HQL, elements of indexed collections (arrays, lists, maps) may be referred to by index (in a where clause only):

select order from Order order where order.items[0].id = 1234

select person from Person person, Calendar calendar where calendar.holidays['national day'] = person.birthDay and person.nationality.calendar = calendar

```
select item from Item item, Order order
where order.items[ order.deliveredItemIndices[0] ] = item and order.id =
11
```

```
select item from Item item, Order order
where order.items[ maxindex(order.items) ] = item and order.id = 11
```
The expression inside **[]** may even be an arithmetic expression.

select item from Item item, Order order where order.items[ size(order.items) -  $1$  ] = item

HQL also provides the built-in **index()** function, for elements of a one-to-many association or collection of values.

```
select item, index(item) from Order order
    join order.items item
where index(item) < 5
```
Scalar SQL functions supported by the underlying database may be used

select cat from DomesticCat cat where upper(cat.name) like 'FRI%'

If you are not yet convinced by all this, think how much longer and less readable the following query would be in SQL:

```
select cust
from Product prod,
    Store store
    inner join store.customers cust
where prod. name = 'wide'and store.location.name in ( 'Melbourne', 'Sydney' )
    and prod = all elements(cust.currentOrder.lineItems)
```
*Hint:* something like

```
SELECT cust.name, cust.address, cust.phone, cust.id, cust.current_order
FROM customers cust,
    stores store,
    locations loc,
    store_customers sc,
    product prod
WHERE prod.name = 'widget'
    AND store.loc_id = loc.id
    AND loc.name IN ( 'Melbourne', 'Sydney' )
    AND sc.store id = store.idAND sc.cust_id = cust.id
    AND prod.id = ALL(SELECT item.prod_id
       FROM line_items item, orders o
       WHERE item.order id = 0.idAND cust.current_order = o.id
    )
```
#### <span id="page-53-0"></span>**7.9. THE ORDER BY CLAUSE**

The list returned by a query may be ordered by any property of a returned class or components:

```
select cat from DomesticCat cat
order by cat.name asc, cat.weight desc, cat.birthdate
```
The optional **asc** or **desc** indicate ascending or descending order respectively.

#### <span id="page-54-0"></span>**7.10. THE GROUP BY CLAUSE**

A query that returns aggregate values may be grouped by any property of a returned class or components:

```
select cat.color, sum(cat.weight), count(cat)
from Cat cat
group by cat.color
select foo.id, avg(name), max(name)
from Foo foo join foo.names name
group by foo.id
```
A **having** clause is also allowed.

```
select cat.color, sum(cat.weight), count(cat)
from Cat cat
group by cat.color
having cat.color in (eg.Color.TABBY, eg.Color.BLACK)
```
SQL functions and aggregate functions are allowed in the **having** and **order by** clauses, if supported by the underlying database (eg. not in MySQL).

```
select cat
from Cat cat
    join cat.kittens kitten
group by cat
having avg(kitten.weight) > 100
order by count(kitten) asc, sum(kitten.weight) desc
```
Note that neither the **group by** clause nor the **order by** clause may contain arithmetic expressions.

#### <span id="page-54-1"></span>**7.11. SUBQUERIES**

For databases that support subselects, EJB-QL supports subqueries within queries. A subquery must be surrounded by parentheses (often by an SQL aggregate function call). Even correlated subqueries (subqueries that refer to an alias in the outer query) are allowed.

```
select fatcat from Cat as fatcat
where fatcat.weight > (
    select avg(cat.weight) from DomesticCat cat
\lambdaselect cat from DomesticCat as cat
where cat.name = some (
    select name.nickName from Name as name
)
select cat from Cat as cat
where not exists (
    from Cat as mate where mate.mate = cat
)
```

```
select cat from DomesticCat as cat
where cat.name not in (
    select name.nickName from Name as name
)
```
For subqueries with more than one expression in the select list, you can use a tuple constructor:

```
select cat from Cat as cat
where not ( cat.name, cat.color ) in (
    select cat.name, cat.color from DomesticCat cat
)
```
Note that on some databases (but not Oracle or HSQLDB), you can use tuple constructors in other contexts, for example when querying components or composite user types:

```
select cat from Person where name = ('Gavin', 'A', 'King')
```
Which is equivalent to the more verbose:

```
select cat from Person where name.first = 'Gavin' and name.initial = 'A'and name.last = 'King')
```
There are two good reasons you might not want to do this kind of thing: first, it is not completely portable between database platforms; second, the query is now dependent upon the ordering of properties in the mapping document.

#### <span id="page-55-0"></span>**7.12. EJB-QL EXAMPLES**

Hibernate queries can be quite powerful and complex. In fact, the power of the query language is one of Hibernate's main selling points (and now EJB-QL). This section includes examples of queries in Hibernate.

The following query returns the order id, number of items and total value of the order for all unpaid orders for a particular customer and given minimum total value, ordering the results by total value. In determining the prices, it uses the current catalog. The resulting SQL query, against the **ORDER**, **ORDER\_LINE**, **PRODUCT**, **CATALOG** and **PRICE** tables has four inner joins and an (uncorrelated) subselect.

```
select order.id, sum(price.amount), count(item)
from Order as order
    ioin order.lineItems as item
    join item.product as product,
    Catalog as catalog
    join catalog.prices as price
where order.paid = falseand order.customer = :customer
    and price.product = productand catalog.effectiveDate < current_date()
    and catalog.effectiveDate >= all (
        select cat.effectiveDate
        from Catalog as cat
        where cat.effectiveDate < current_date()
    )
group by order
```
having sum(price.amount) > :minAmount order by sum(price.amount) desc

To avoid using subqueries, you could write something like this:

```
select order.id, sum(price.amount), count(item)
from Order as order
    join order.lineItems as item
    join item.product as product,
    Catalog as catalog
    join catalog.prices as price
where order.paid = false
    and order.customer = :customer
    and price.nroduct = productand catalog = :currentCatalog
group by order
having sum(price.amount) > :minAmount
order by sum(price.amount) desc
```
The next query counts the number of payments in each status, excluding all payments in the **AWAITING\_APPROVAL** status where the most recent status change was made by the current user. It translates to an SQL query with two inner joins and a correlated subselect against the **PAYMENT**, **PAYMENT\_STATUS** and **PAYMENT\_STATUS\_CHANGE** tables.

```
select count(payment), status.name
from Payment as payment
    join payment.currentStatus as status
    join payment.statusChanges as statusChange
where payment.status.name <> PaymentStatus.AWAITING_APPROVAL
    or (
        statusChange.timeStamp = (
            select max(change.timeStamp)
            from PaymentStatusChange change
            where change.payment = payment)
        and statusChange.user <> :currentUser
    )
group by status.name, status.sortOrder
order by status.sortOrder
```
If the **statusChanges** collection were mapped as a list instead of a set, the query would be far simpler.

```
select count(payment), status.name
from Payment as payment
    join payment.currentStatus as status
where payment.status.name <> PaymentStatus.AWAITING_APPROVAL
    or payment.statusChanges[ maxIndex(payment.statusChanges) ].user <>
:currentUser
group by status.name, status.sortOrder
order by status.sortOrder
```
However the query would have been HQL specific.

The next query uses the MS SQL Server **isNull()** function to return all the accounts and unpaid payments for the organization to which the current user belongs. It translates to an SQL query with three inner joins, an outer join and a subselect against the **ACCOUNT**, **PAYMENT**, **PAYMENT\_STATUS**, **ACCOUNT\_TYPE**, **ORGANIZATION** and **ORG\_USER** tables.

```
select account, payment
from Account as account
    join account.holder.users as user
    left outer join account.payments as payment
where :currentUser = user
    and PaymentStatus.UNPAID = isNull(pa<sup>nd</sup>.currentStatus.name,
PaymentStatus.UNPAID)
order by account.type.sortOrder, account.accountNumber, payment.dueDate
```
### <span id="page-57-0"></span>**7.13. BULK UPDATE & DELETE STATEMENTS**

Hibernate now supports UPDATE and DELETE statements in HQL/EJB-QL. See Section 6.1, "Bulk [update/delete"](#page-43-1) for details.

#### <span id="page-57-1"></span>**7.14. TIPS & TRICKS**

To order a result by the size of a collection, use the following query:

```
select usr.id, usr.name
from User as usr
    left join usr.messages as msg
group by usr.id, usr.name
order by count(msg)
```
If your database supports subselects, you can place a condition upon selection size in the where clause of your query:

```
from User usr where size(usr.messages) >1
```
If your database does not support subselects, use the following query:

```
select usr.id, usr.name
from User usr.name
    join usr.messages msg
group by usr.id, usr.name
having count(msq) >= 1
```
As this solution can not return a **User** with zero messages because of the inner join, the following form is also useful:

```
select usr.id, usr.name
from User as usr
    left join usr.messages as msg
group by usr.id, usr.name
having count(msg) = \theta
```
### <span id="page-58-0"></span>**CHAPTER 8. NATIVE QUERY**

You may also express queries in the native SQL dialect of your database. This is useful if you want to utilize database specific features such as query hints or the CONNECT BY option in Oracle. It also provides a clean migration path from a direct SQL/JDBC based application to Hibernate. Note that Hibernate allows you to specify handwritten SQL (including stored procedures) for all create, update, delete, and load operations (please refer to the reference guide for more information.)

### <span id="page-58-1"></span>**8.1. EXPRESSING THE RESULTSET**

To use a SQL query, you need to describe the SQL resultset. This description will help the **EntityManager** to map your columns onto entity properties. This is done using the **@SqlResultSetMapping** annotation. Each **@SqlResultSetMapping** has a name which is used when creating a SQL query on **EntityManager**.

```
@SqlResultSetMapping(name="GetNightAndArea",
    entities={
@EntityResult(entityClass=org.hibernate.test.annotations.query.Night.class
, fields
        = {
          @FieldResult(name="id", column="nid"),
          @FieldResult(name="duration", column="night_duration"),
          @FieldResult(name="date", column="night_date"),
          @FieldResult(name="area", column="area_id")
        }),
@EntityResult(entityClass=org.hibernate.test.annotations.query.Area.class,
fields
        = {
          @FieldResult(name="id", column="aid"),
          @FieldResult(name="name", column="name")
        })
    }
)
@SqlResultSetMapping(name="defaultSpaceShip",
entities=@EntityResult(entityClass=org.hibernate.test.annotations.query.Sp
aceShip.class))
```
You can also define scalar results and even mix entity results and scalar results

```
@SqlResultSetMapping(name="ScalarAndEntities",
  entities={
@EntityResult(entityClass=org.hibernate.test.annotations.query.Night.class
,
      fields = \{@FieldResult(name="id", column="nid"),
          @FieldResult(name="duration", column="night_duration"),
          @FieldResult(name="date", column="night_date"),
          @FieldResult(name="area", column="area_id")
      }),
```

```
@EntityResult(entityClass=org.hibernate.test.annotations.query.Area.class,
      fields = \{@FieldResult(name="id", column="aid"),
          @FieldResult(name="name", column="name")
      })
  },
  columns={
      @ColumnResult(name="durationInSec")
  }
)
```
The SQL query will then have to return a column alias **durationInSec**.

Please refer to the Hibernate Annotations reference guide for more information about **@SqlResultSetMapping.**

### <span id="page-59-0"></span>**8.2. USING NATIVE SQL QUERIES**

Now that the result set is described, we are capable of executing the native SQL query. **EntityManager** provides all the needed APIs. The first method is to use a SQL resultset name to do the binding, the second one uses the entity default mapping (the column returned has to have the same names as the one used in the mapping). A third one (not yet supported by Hibernate entity manager), returns pure scalar results.

```
String sqlQuery = "select night.id nid, night.night_duration,
night.night_date, area.id aid, "
    + "night.area_id, area.name from Night night, Area area where
night.area_id = area.id "
    + "and night.night_duration >= ?";
Query q = entityManager.createNativeQuery(sqlQuery, "GetNightAndArea");
q.setParameter( 1, expectedDuration );
q.getResultList();
```
This native query returns nights and area based on the **GetNightAndArea** result set.

```
String sqlQuery = "select * from tbl_spaceship where owner = ?";
Query q = entityManager.createNativeQuery(sqlQuery, SpaceShip.class);
q.setParameter( 1, "Han" );
q.getResultList();
```
The second version is useful when your SQL query returns one entity reusing the same columns as the ones mapped in metadata.

### <span id="page-59-1"></span>**8.3. NAMED QUERIES**

Native named queries share the same calling API than EJB-QL named queries. Your code does not need to know the difference between the two. This is very useful for migration from SQL to EJB-QL:

```
Query q = entityManager.createNamedQuery("getSeasonByNativeQuery");
q.setParameter( 1, name );
Season season = (Season) q.getSingleResult();
```
## <span id="page-60-0"></span>**APPENDIX A. REVISION HISTORY**

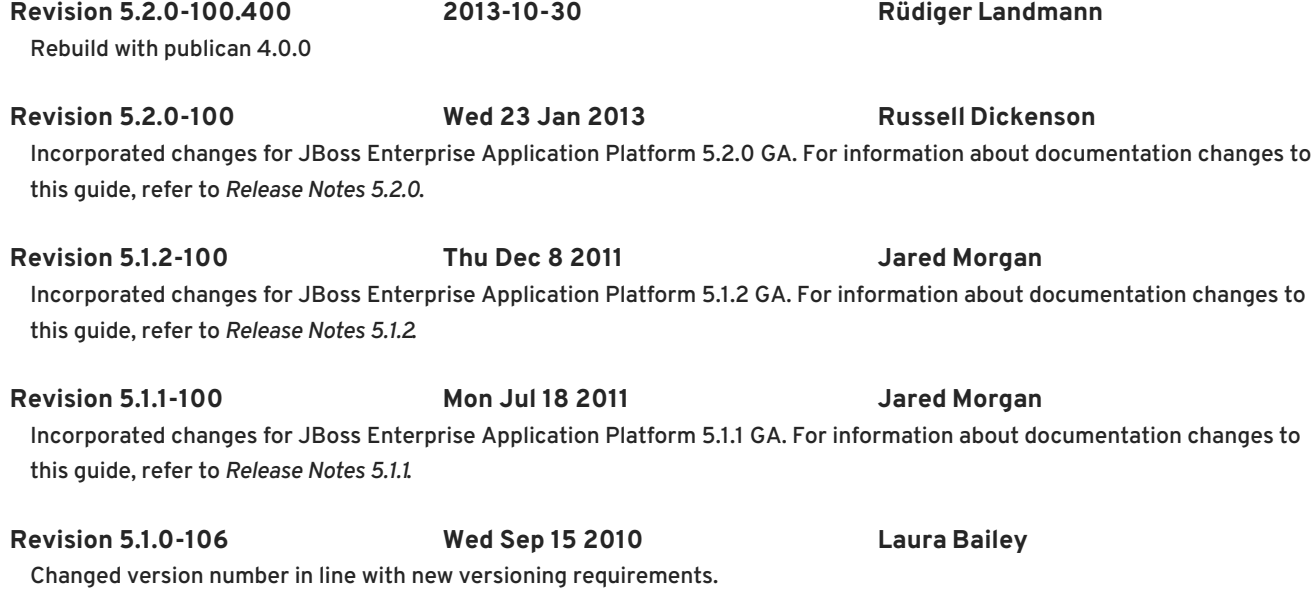

Revised for JBoss Enterprise Application Platform 5.1.0.GA.